# Shibboleth, 学認 を知ろう

国立情報学研究所・佐賀大学 大谷 誠

学認CAMP

 $\sim$  GakuNin Campus Architecture and Middleware Planning  $\sim$ 

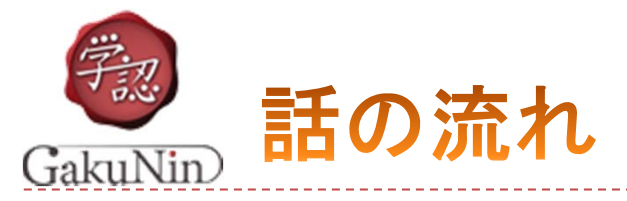

# ▶ 学術認証フェデレーション(学認)とは

▶ 学認の現状

▶ Shibboleth の概要とその動作

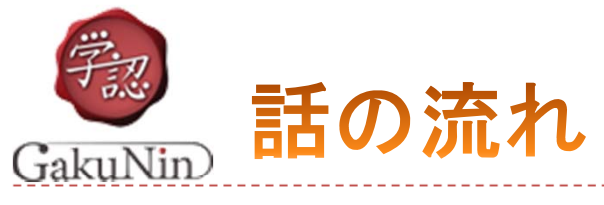

## ▶ 学術認証フェデレーション(学認)とは

▶ 学認の現状

▶ Shibboleth の概要とその動作

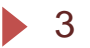

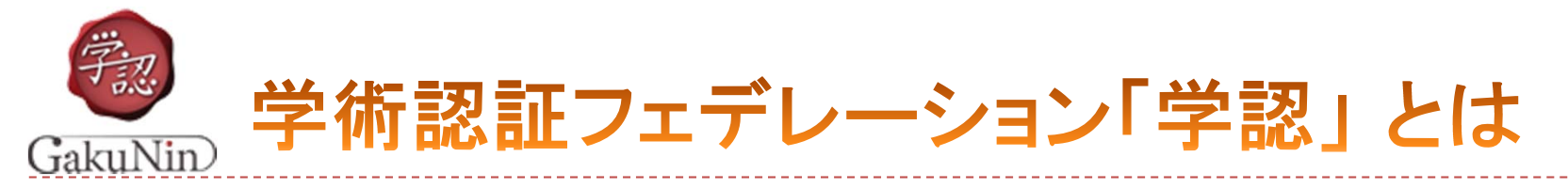

#### ▶ Webアプリケーションへのシングル・サイン・オン(SSO)技術 を、組織を越えて活用する分散型学術認証基盤

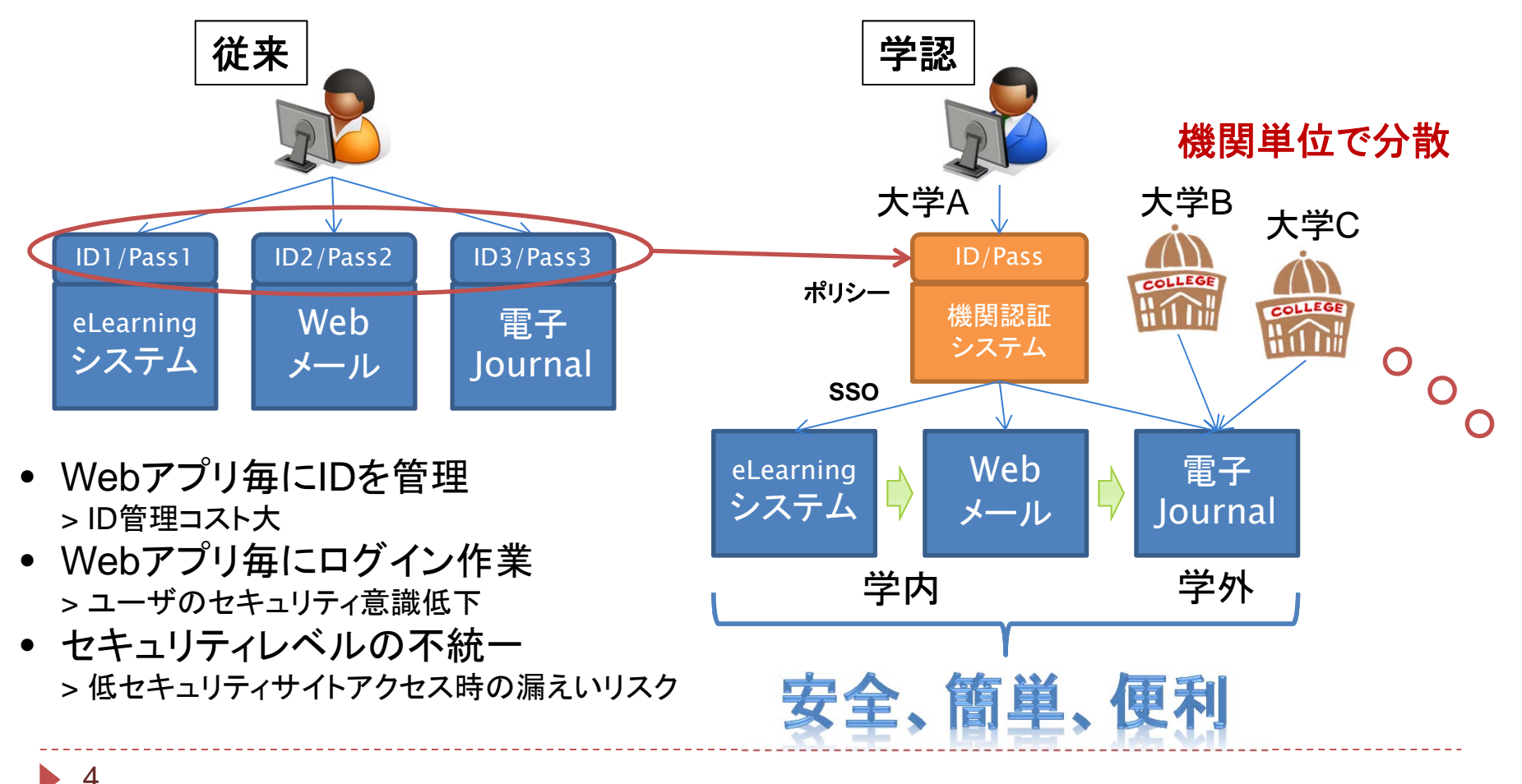

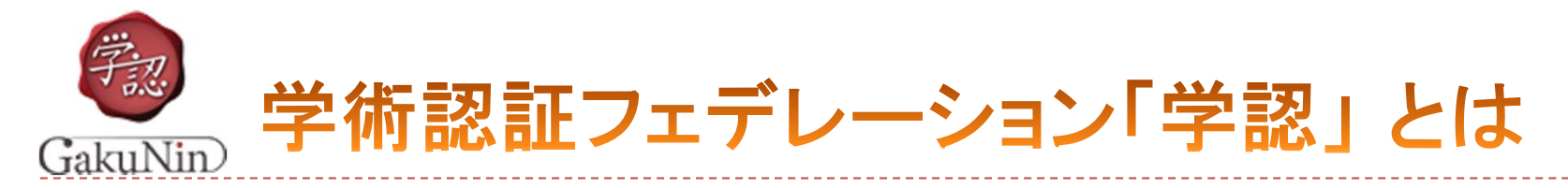

#### ▶ 学術認証フェデレーション

- ▶ Webアプリケーションへのシングル・サイン・オン(SSO)技術を、組 織を越えて活用する分散型学術認証基盤
	- ▶ 定められた規程(ポリシー)を信頼しあうことで相互に認証連携を実現し, 学術リ ソースを利用・提供する機関や組織から構成された連合体
	- $\blacktriangleright$  機関(IdP)がIDと個人の情報(属性)を管理し,サービス提供者(SP)がそれを利 用して認可
- ▶ プライバシ保護を考慮したシングルサインオン(SSO)技術
	- 一度の認証で複数のSPを利用
	- ▶ ユーザの一意性を保証しつつ、必要な個人情報以外は出さない
		- ▶ 必要な属性のみをIdPから取得
	- ユーザは、各SPに対する属性の公開を、制御(制限)することも可能

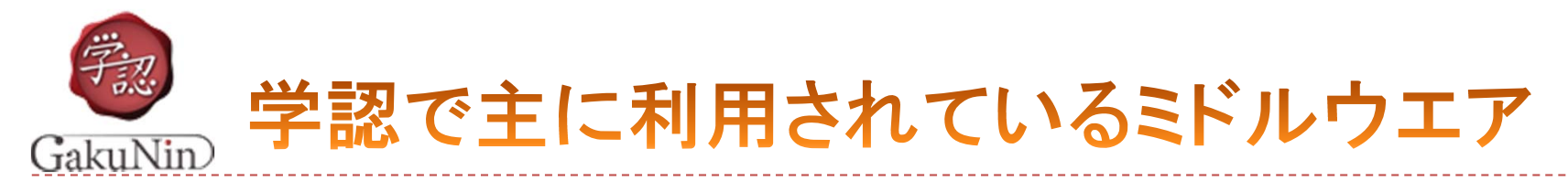

#### SAML(サムル: Security Assertion Markup Language)

- $\blacktriangleright$ セキュリティや個人情報保護法に配慮して,認証・認可の情報交換を行うためのデータ形式
- $\blacktriangleright$ 標準団体OASISにより策定

Shibboleth(シボレス)

- ShibbolethはSAMLを実現するミドルウエア
- $\blacktriangleright$  米国EDUCAUSE/Internet2にて2000年に発足したオープンソースプロジェクト
	- http://shibboleth.internet2.edu/
- $\blacktriangleright$ SAMLによる認証連携方法として学術界ではデファクトスタンダード

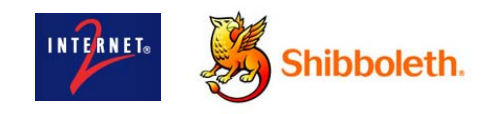

 $\mathbf{E}$  . 米国、欧州でShibbolethによる学術認証フェデレーションが拡大

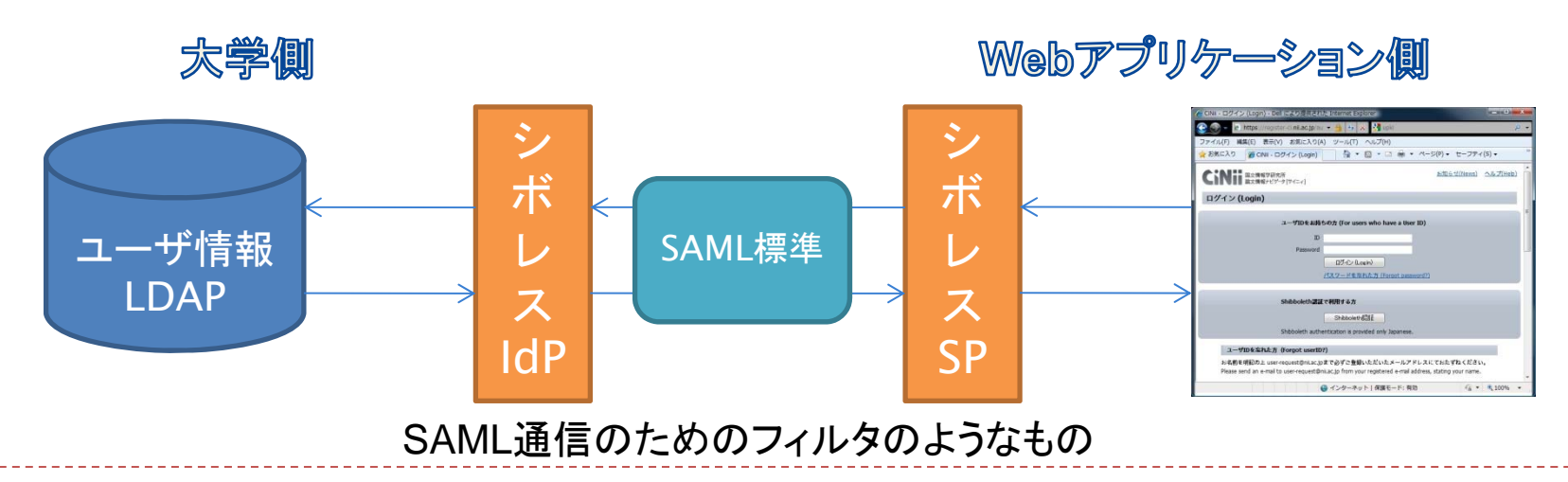

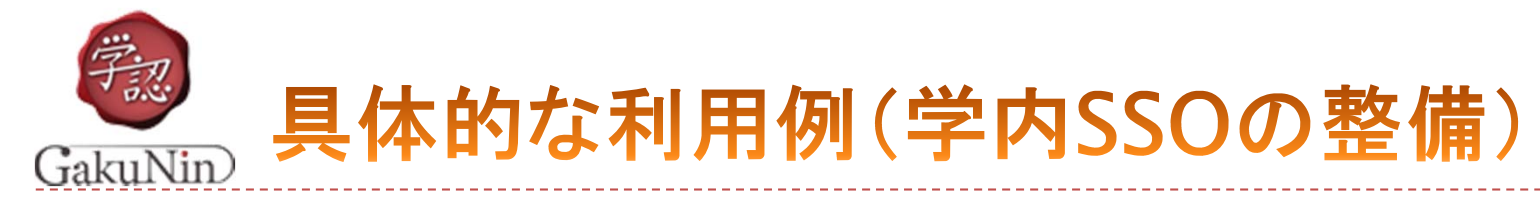

#### ▶ フェデレーション自体は学外リソース利用のためのもの

- ▶ フェデレーションへの参加により
	- ▶ 学内の統合認証システムの構築を加速化
	- ▶ 学内システムのSSO化を加速化
- ▶ 学内の公開Webサービスのセキュリティレベルの向上

7

#### **Web**メール グループウエア 図書館システム

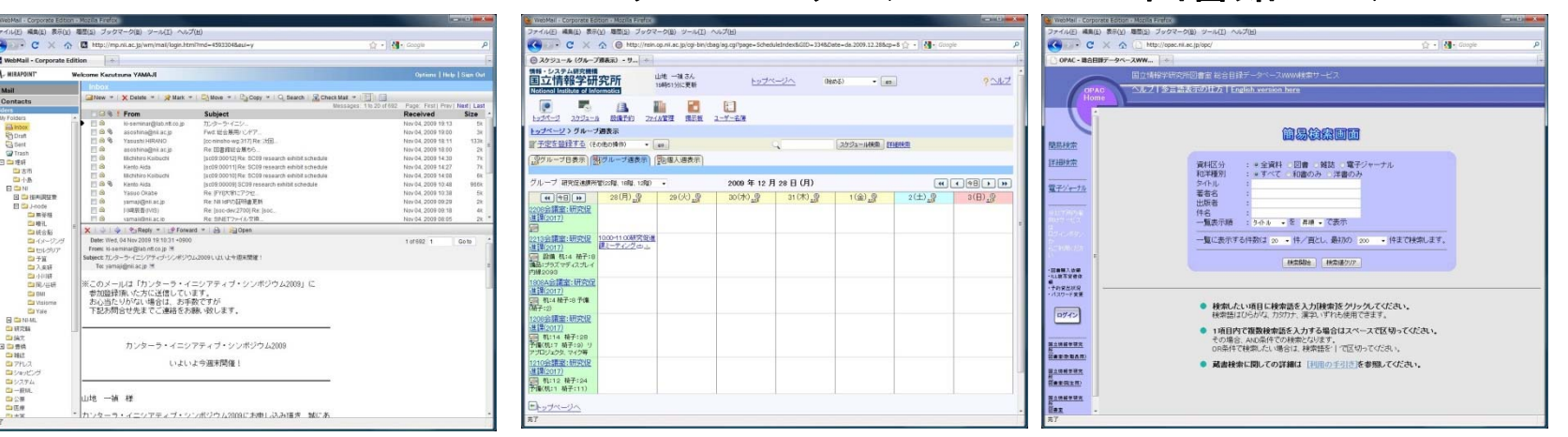

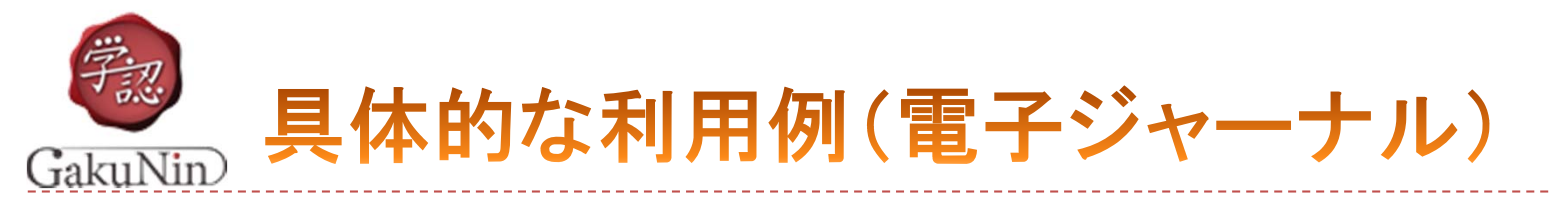

### ▶ リモートアクセスによる利用頻度の向上 ▶ SSOによるユーザエクスペリエンスの向上

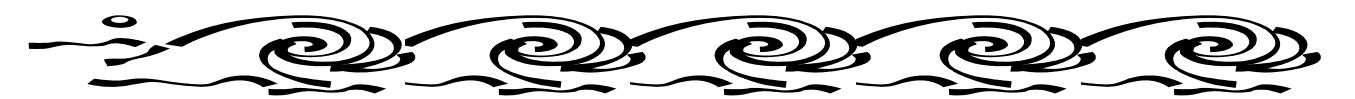

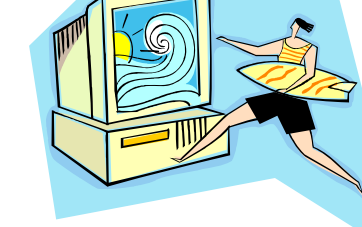

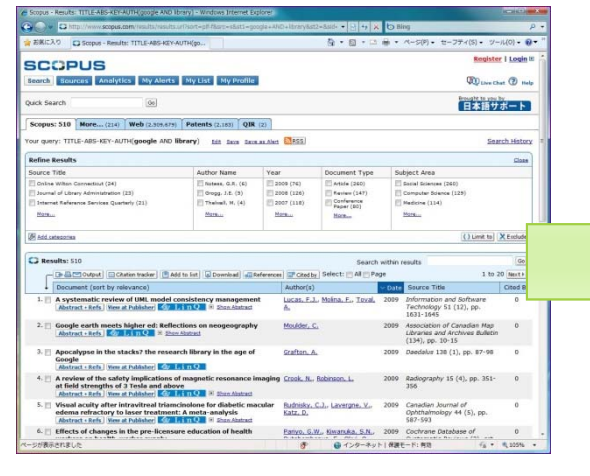

8

 $\blacktriangleright$ 

#### 論文を探して 論文を取得して(読んで) 論文を管理する

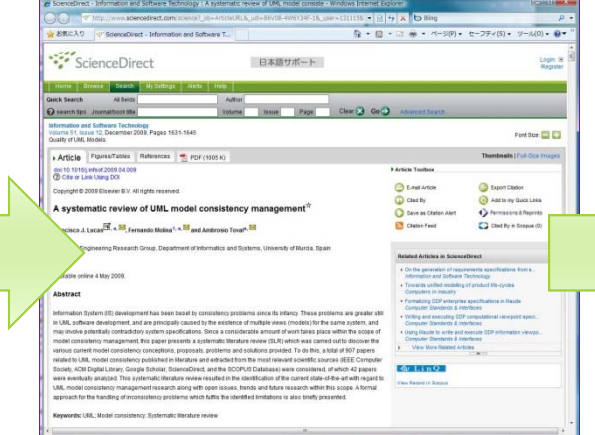

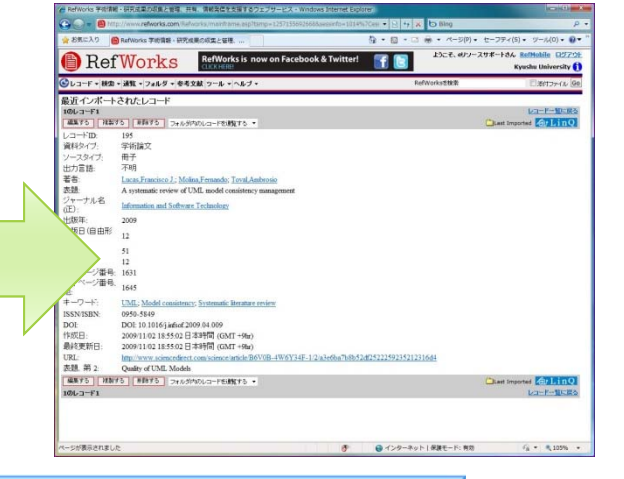

認証連携によるディープなマッシュアップ

●インターネット | 保護モード: 判

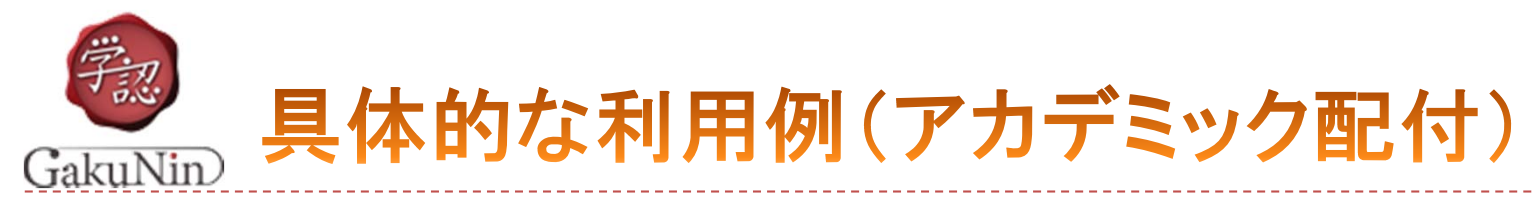

#### Microsoft DreamSpark

- ▶ 学生を対象にMSのソフトウエア開発環境を無償で提供するプログラム
- ▶ 属性により大学構成員であり、学生であることを確認
	- ▶ eduPersonTargetedID(SP毎に異なるハッシュ化された一意のID)
	- eduPersonScopedAffiliation(例:student@nii.ac.jp)

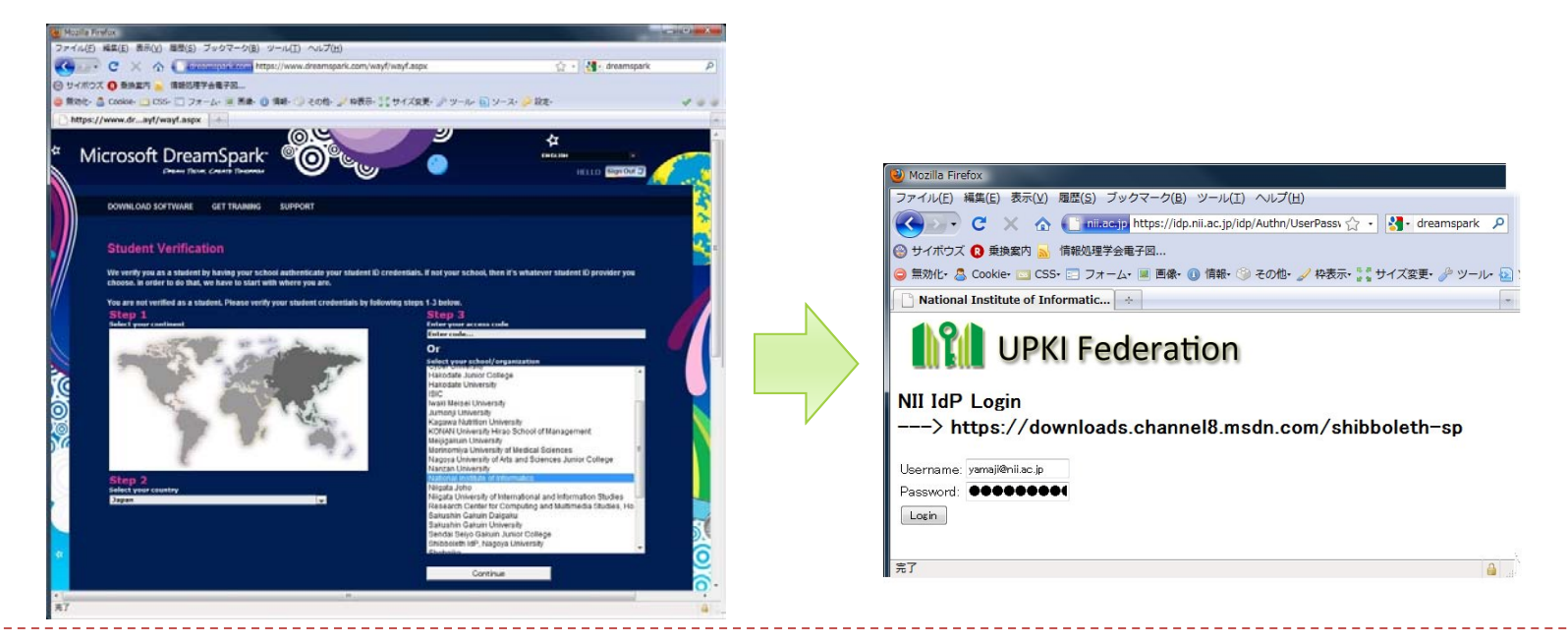

9

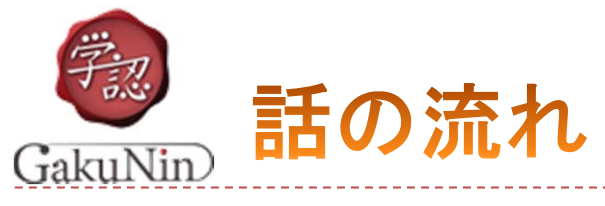

# ▶ 学術認証フェデレーション(学認)とは

▶ 学認の現状

▶ Shibboleth の概要とその動作

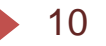

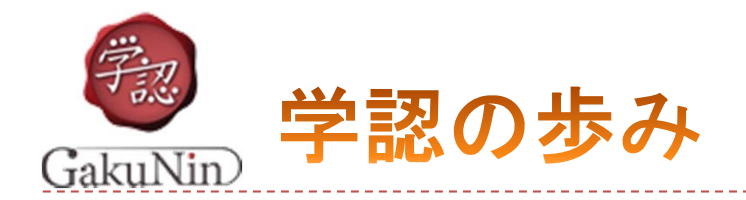

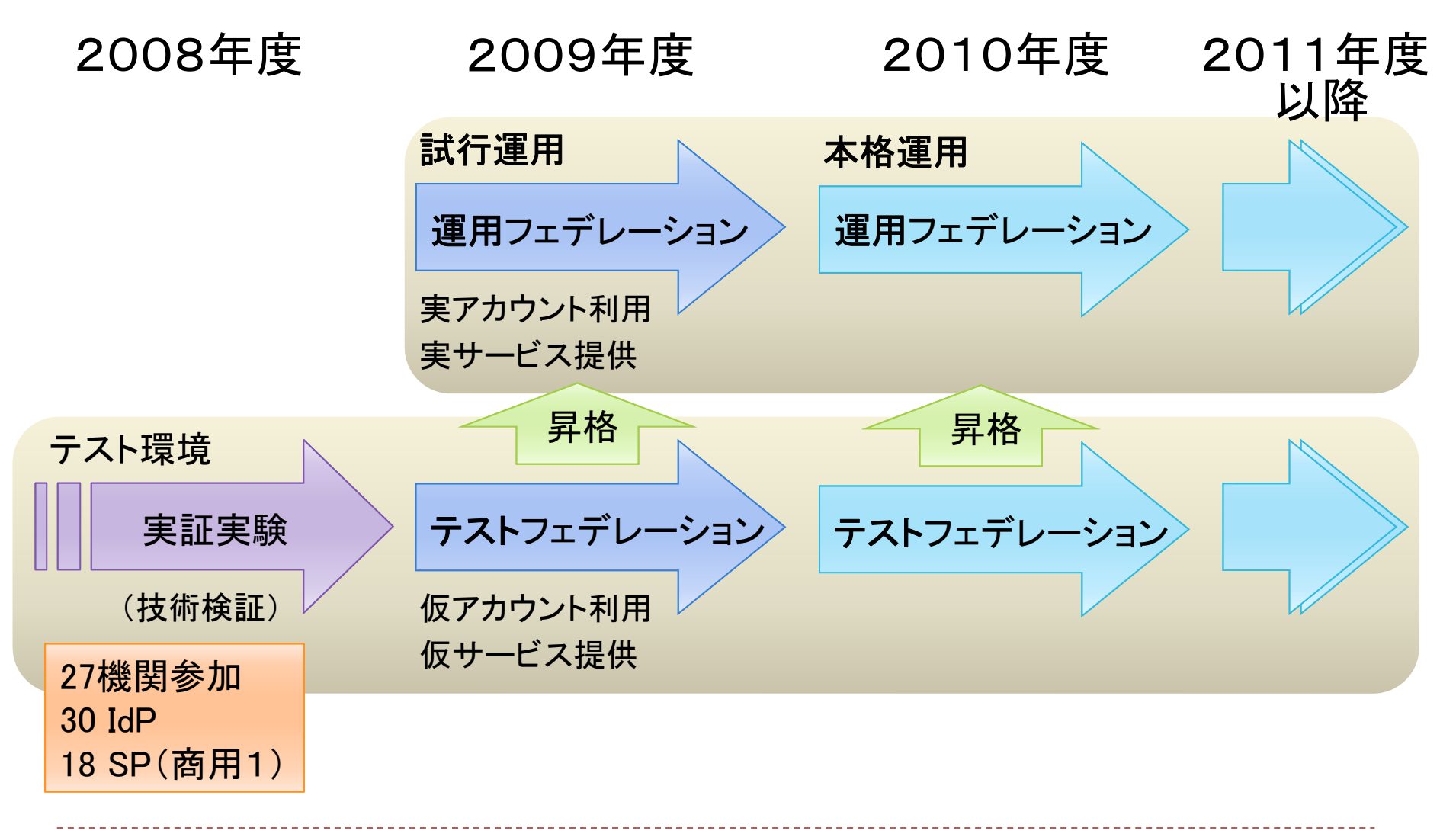

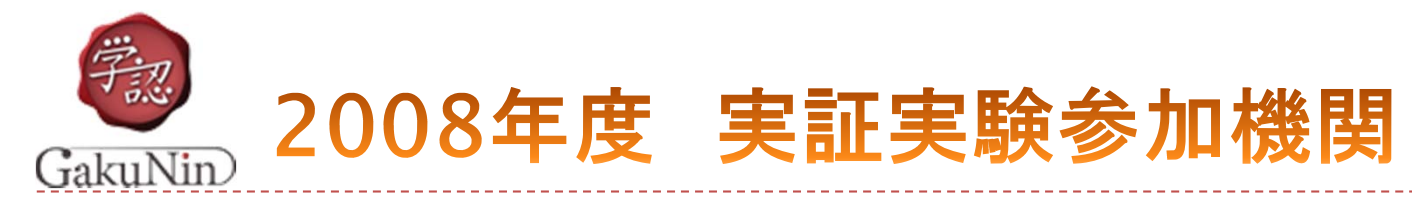

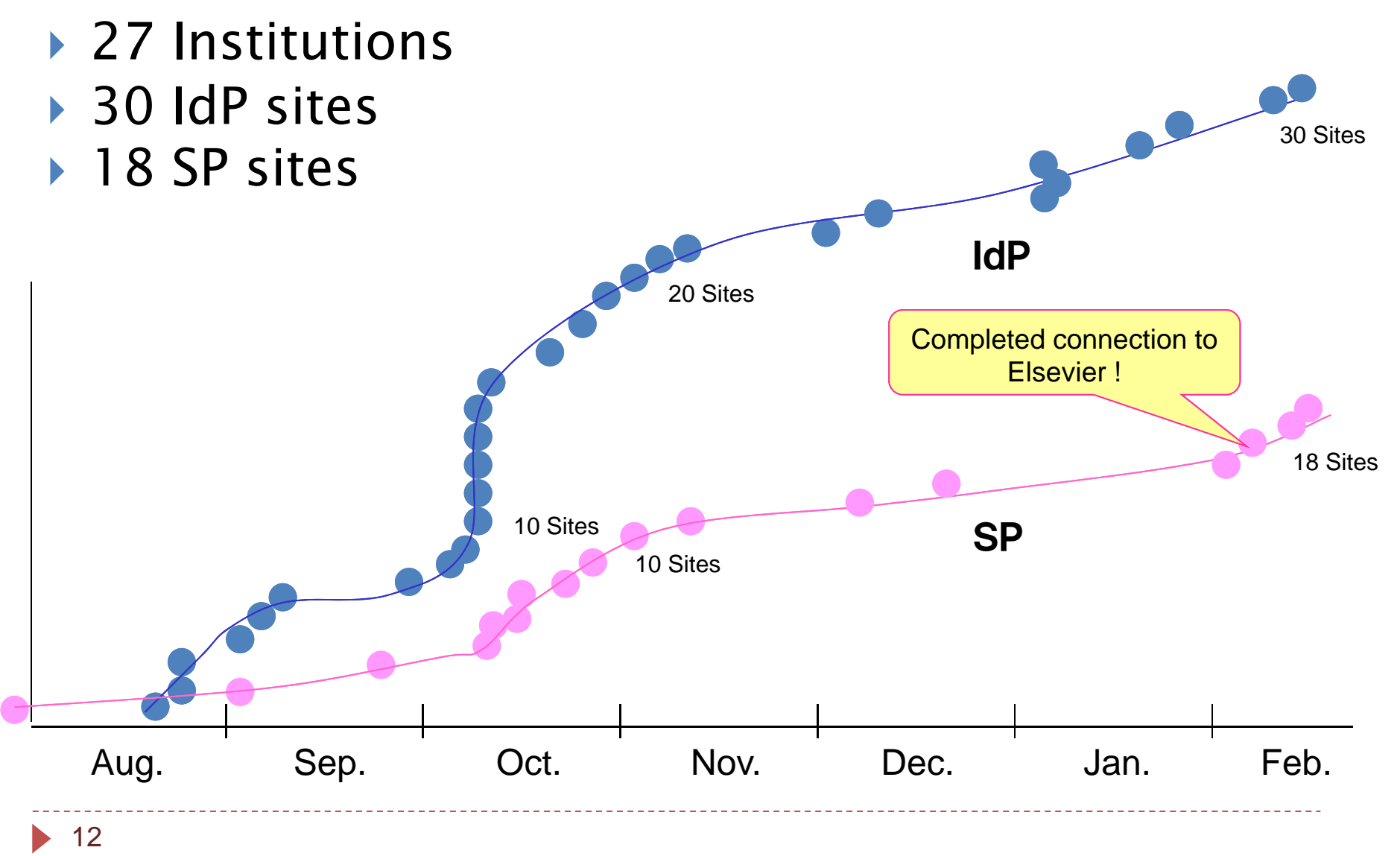

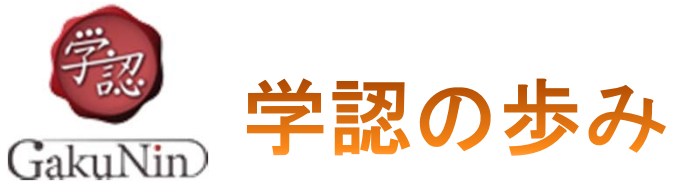

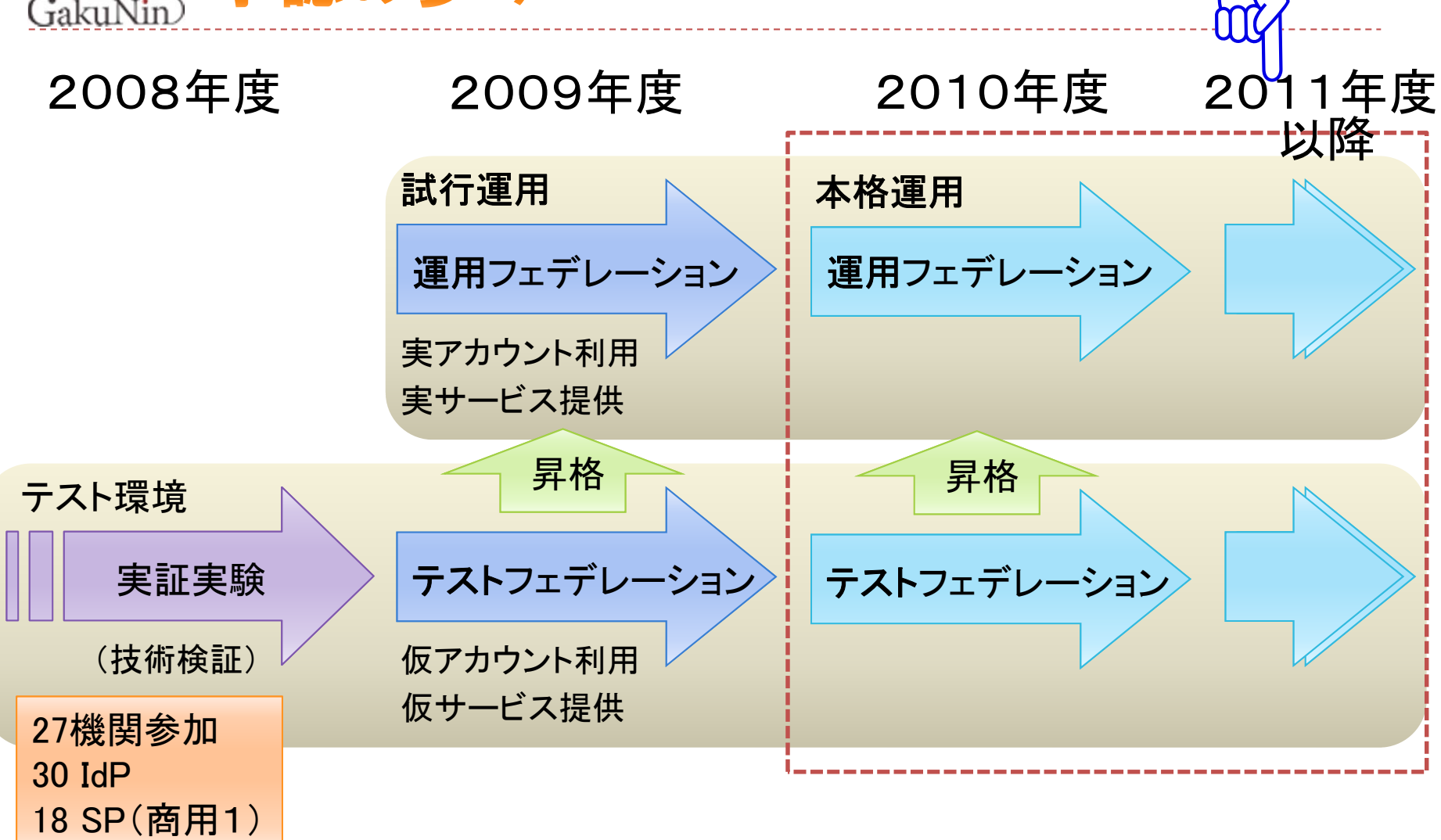

現在

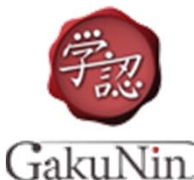

 $\blacktriangleright$ 

 $\blacktriangleright$ 

 $\mathbf{E}$ 

 $\blacktriangleright$ 

 $\blacktriangleright$ 

 $\blacktriangleright$ 

 $\blacktriangleright$ 

運用フェデレーション参加IdP (28) (9 月14日現在)

- $\blacktriangleright$ 国立情報学研究所
- $\blacktriangleright$ ▶ 名古屋大学 ▶ 旭川医科大学
- $\blacktriangleright$  山形大学  $\blacktriangleright$ 東京農工大学
- $\blacktriangleright$  千葉大学  $\blacktriangleright$  岡山大学
	- 京都大学  $\blacktriangleright$ 九州工業大学
- $\blacktriangleright$  広島大学 京都産業大学
	- 金沢大学  $\blacktriangleright$ 立教大学
- $\blacktriangleright$ ▶ 北海道大学 ▶ 九州大学
- $\blacktriangleright$  筑波大学  $\blacktriangleright$  東京大学
	- 佐賀大学  $\blacktriangleright$ 明治大学
	- 山口大学  $\begin{array}{c} \hline \end{array}$ 神戸大学
	- 成城大学  $\blacktriangleright$ 信州大学
- 東邦大学 三重大学  $\blacktriangleright$  自治医科大学
	- (参加順)  $\blacktriangleright$ 名古屋工業大学

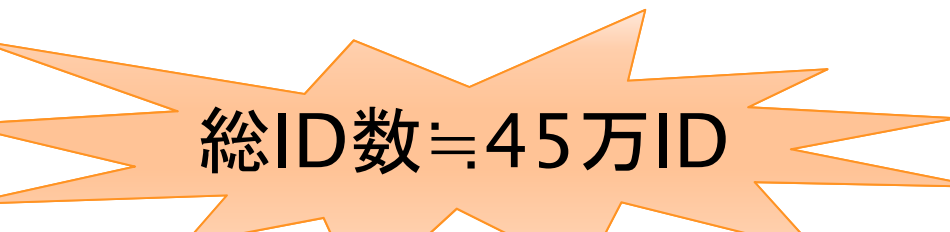

#### テストフェデレーション参加機関

旭川医科大学、北見工業大学、東北大学、福島大学、高エ ネルギー加速器研究機構、筑波技術大学、東京工業大学、 お茶の水女子大学、産業技術大学院大学、慶應義塾大学、 東京電機大学、愛知県立大学、鈴鹿工業高等専門学校、奈 良教育大学、大阪大学,大阪教育大学、徳島大学、愛媛大 学、広島工業大学、九州工業大学、熊本大学 etc…

参加検討中機闘(by オープンフォーラムアンケート)

姫路獨協大学、静岡大学、中部大学、福井大学、東京学 芸大学、京都女子大学、岩手大学、浜松医科大学、東京 都医学研究機構、宮崎大学、南山大学、岐阜大学、鹿屋 体育大学、京都工芸繊維大学、京都府立大学、高知大 学、茨城大学、同志社大学、室蘭工業大学、金城学院大 学、福井県立大学、北見工業大学、東京都市大学、北九 州工業高等専門学校、島根大学、大阪教育大学

最新情報:https://www.gakunin.jp/docs/fed/participants

日本大学

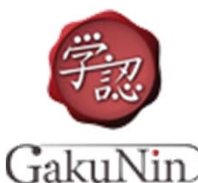

# 現時点で利用可能なSP

(9月14日現在)

- $\blacktriangleright$  学術コンテンツ (13)
	- ▶ Science Direct / SCOPUS (Elsevier)
	- SpringerLink (Springer)
	- Þ Web of Knowledge / EndNote (Thomson Reuters)
	- ▶ OvidSP (Ovid)
	- RefWorks (ProQuest)
	- Cambridge Journals Online (CUP)
	- $\blacktriangleright$ Pathology Images (Atlases)
	- $\blacktriangleright$ EBSCOhost (EBSCO)
	- $\blacktriangleright$ KOD (研究社)
	- $\blacktriangleright$ CiNii (NII)
	- $\blacktriangleright$ IEEE Xplore (IEEE)
	- $\blacktriangleright$  360 Search, 360 Link, Electronic Journal Portal (Serials Solutions)
	- ▶ IMCデータリポジトリ(金沢大学)
- ▶ 接続作業中
	- $\blacktriangleright$ Sunmedia
	- Ы IOP
	- $\blacktriangleright$ PubMed
	- Ы ebrary
- Þ. Karger
- $\blacktriangleright$ Emerald
- $\blacktriangleright$ 朝日新聞
- $\blacktriangleright$ 医中誌
- $\blacktriangleright$ 有斐閣
- $\blacktriangleright$ 三省堂

…

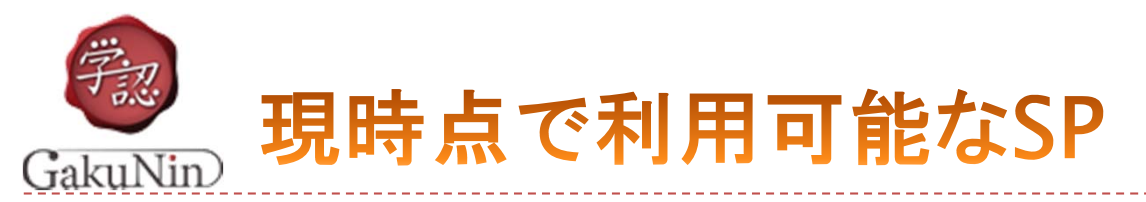

(9月14日現在)

- $\blacktriangleright$  開発環境(1)
	- DreamSpark (Microsoft)
- ▶ ネットワークサービス(10)
	- ▶ Fshare(大容量ファイル交換)サービス(NII)
	- FaMCUs (テレビ会議多地点接続)サービス (NII) 収容拠点数拡大予定
	- ▶ Eduroam-Shib(eduroam用一時アカウント発行)サービス(京大&NII)
	- SecurityLearningシステム(e-Learning)(NII)
	- WebELS eLearningシステム(e-Learning)(NII)
	- ▶ edubase Cloud(クラウドサービス)(NII)
	- Foodle(予定調整サービス) (UNINETT)
	- ▶ ゲスト用ネットワークアクセス認証(佐賀大学、広島大学)
	- ▶ ファイル送信サービス(金沢大学)
	- $\blacktriangleright$ 科学技術の学術情報共有のための双方向コミュニケーションサービス(山形大学)

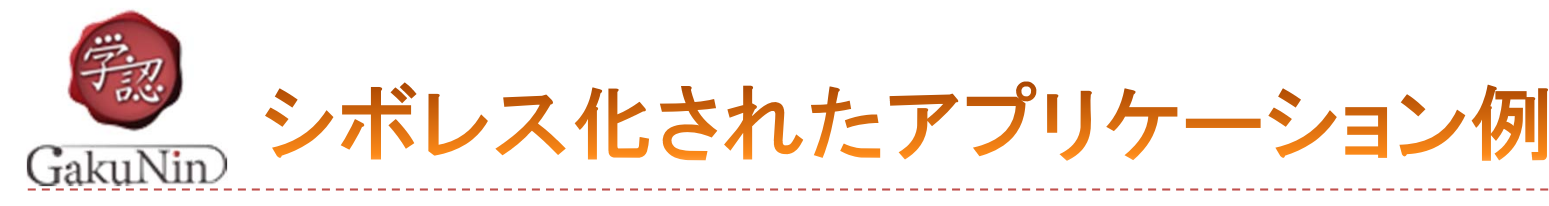

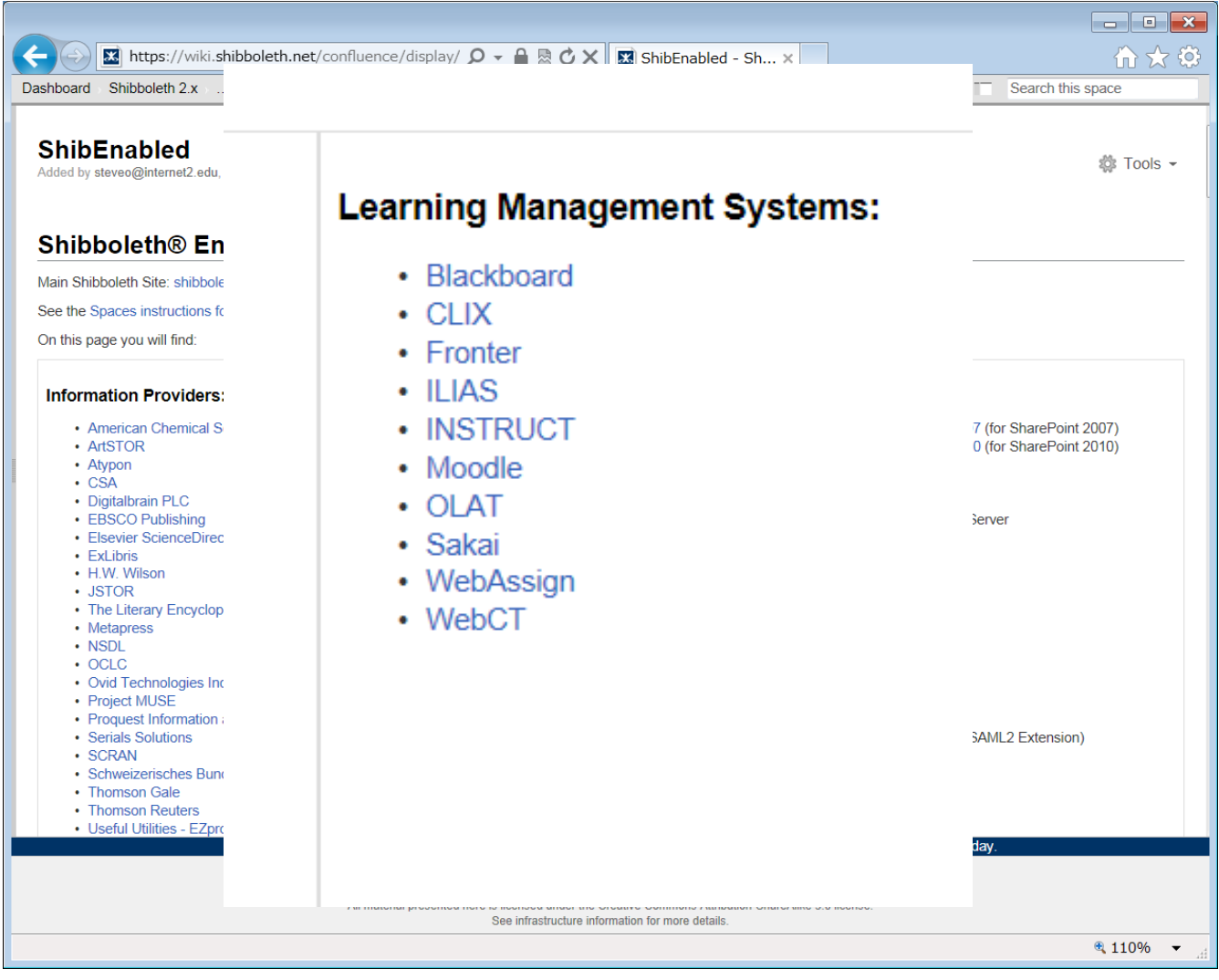

https://wiki.shibboleth.net/confluence/display/SHIB2/ShibEnabled

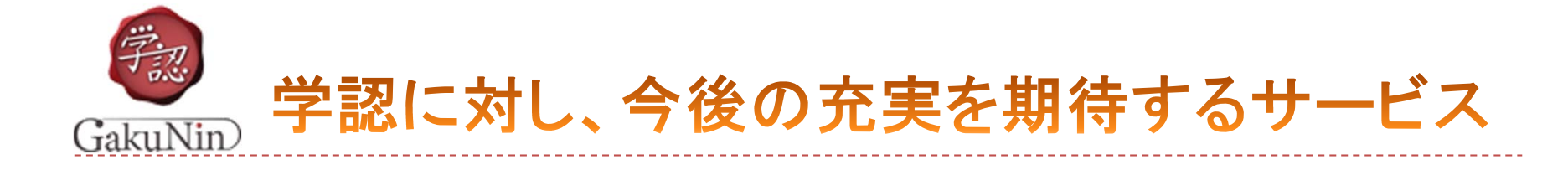

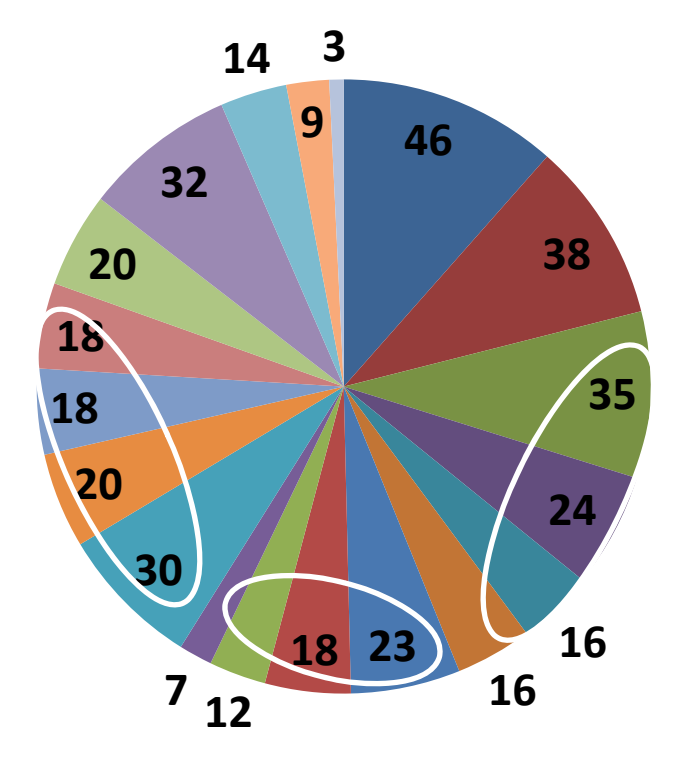

オープンフォーラム向けアンケート<br>回答結果より

- ■雷子ジャーナル
- 電子書籍
- ■e-Learning(他機関から提供されるサービス)
- ■e-Learning(民間企業から提供されるサービス)
- ■e-Learning(機関内へ提供するサービス)
- e-Learning (他機関へ提供するサービスとして)
- ■ソフトウェア配布(他機関から提供されるサービス)
- ■ソフトウェア配布(民間企業から提供されるサービス)
- ■ソフトウェア配布(機関内へ提供するサービス)
- ■ソフトウェア配布(他機関へ提供するサービス)
- 遠隔講義・遠隔会議システム(他機関から提供されるサービス)
- 遠隔講義・遠隔会議システム(民間企業から提供されるサービス)
- 遠隔講義・遠隔会議システム(機関内へ提供するサービス)
- 遠隔講義・遠隔会議システム(他機関へ提供するサービス)
- 参加各機関による研究成果の公開
- ■雷子メールやオンラインストレージなどのクラウドサービスとの連携 学務情報システム
- 人事給与・財務会計システム
- その他

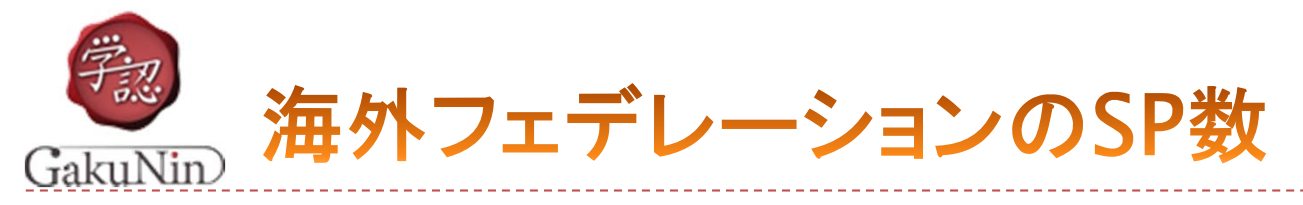

- ▶ スイス SWITCHaai: 515
- イギリス UK-FAM:219
- アメリカ InCommon:140
- フランス Fédération Éducation-Recherche :123
- ▶ フィンランド Haka:115
- ノルウェー FEIDE:80
- ドイツ DFN-AAI:60
- ▶ デンマーク WAYF:26

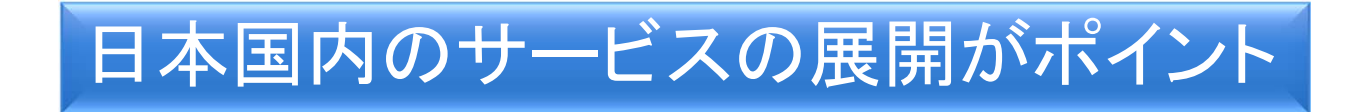

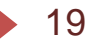

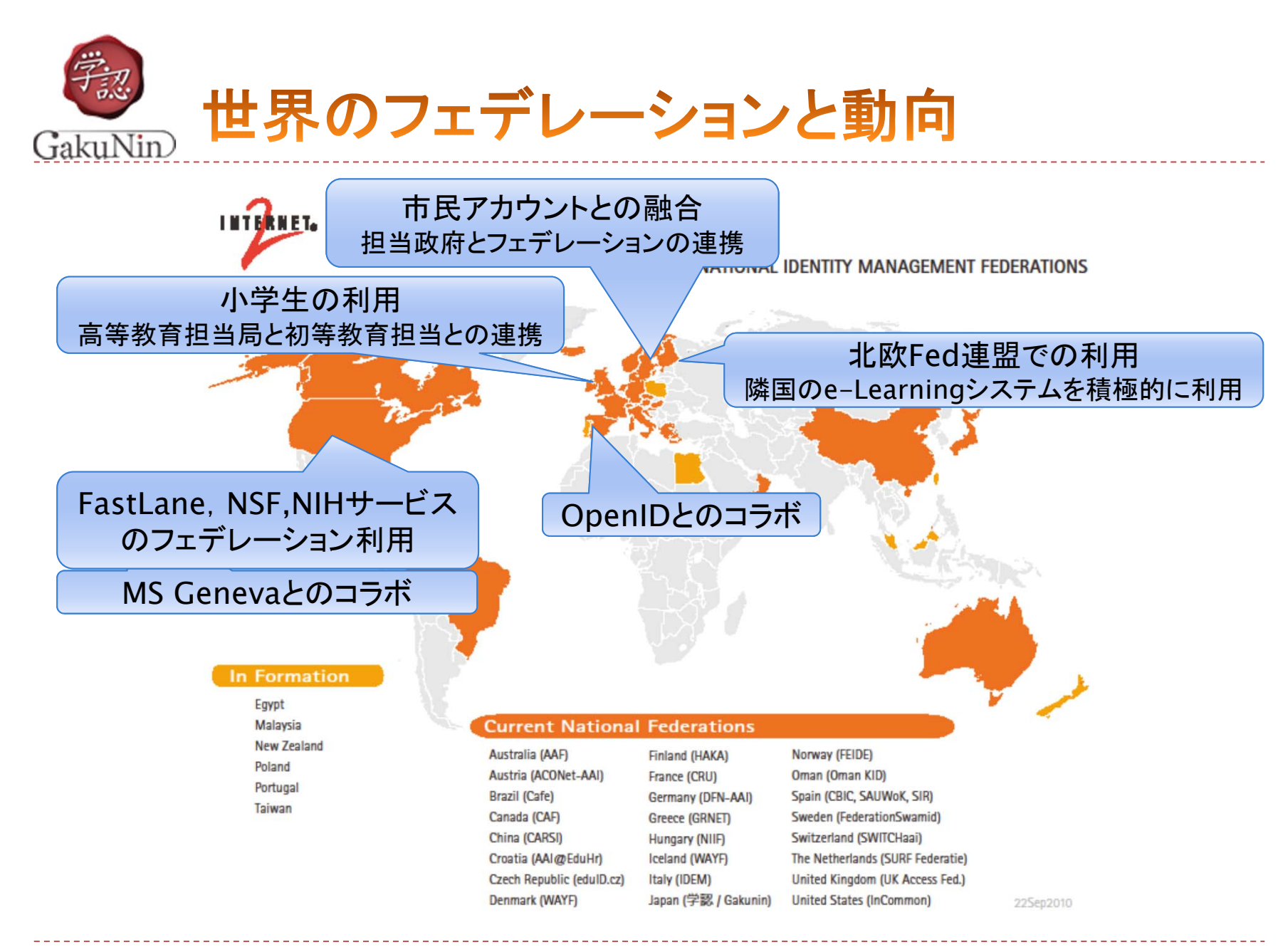

http://www.internet2.edu/pubs/national\_federations.pdf

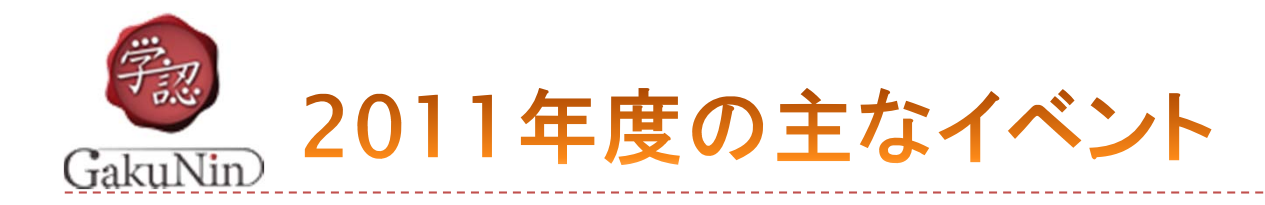

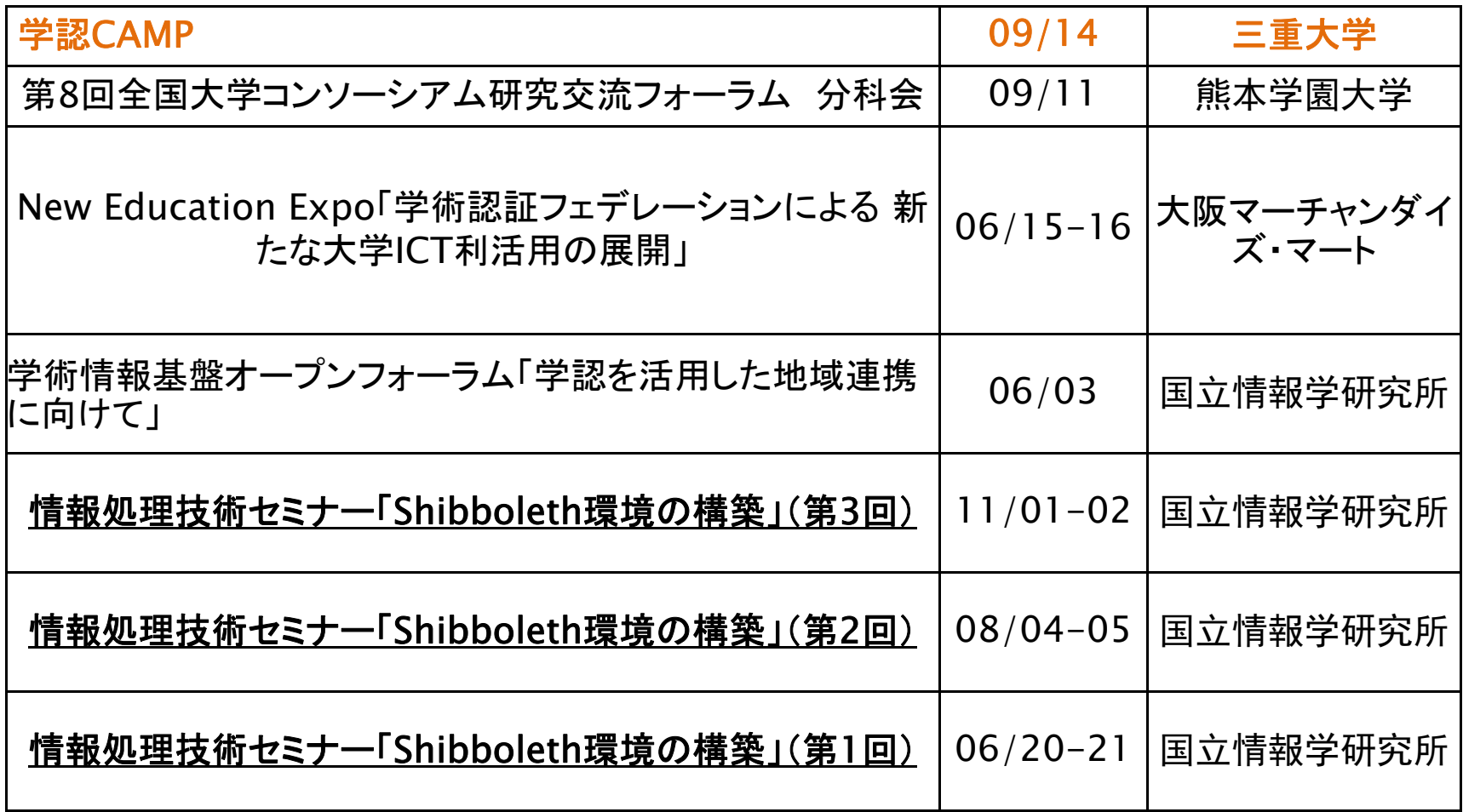

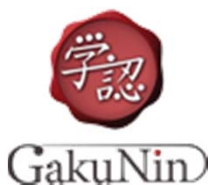

# Shibboleth環境の構築セミナー

# ▶ 2009年度までは, NII情報処理軽井沢セミナーにて実施

▶ 2010年度からは, NII講習システムを用いて実施

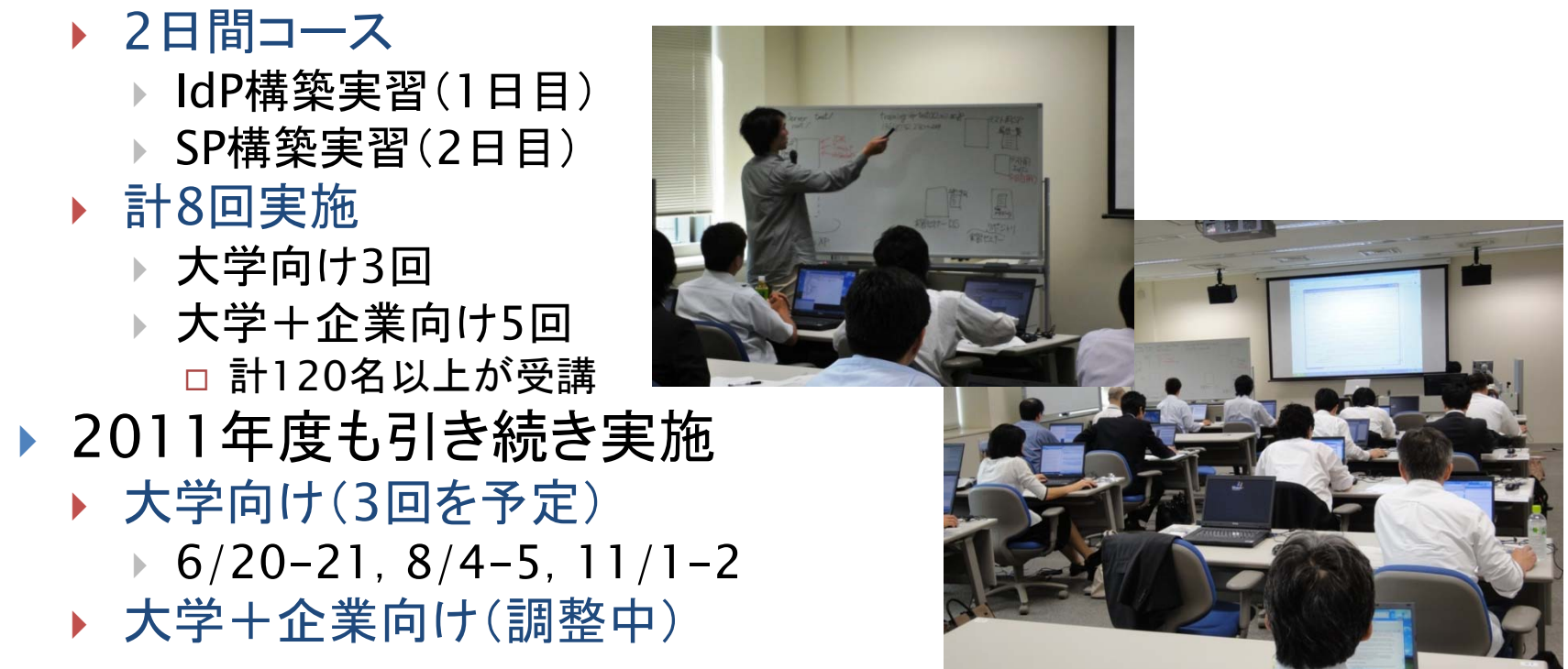

大学向け研修会詳細 http://www.nii.ac.jp/hrd/ja/joho-karuizawa/index.html に掲載

22

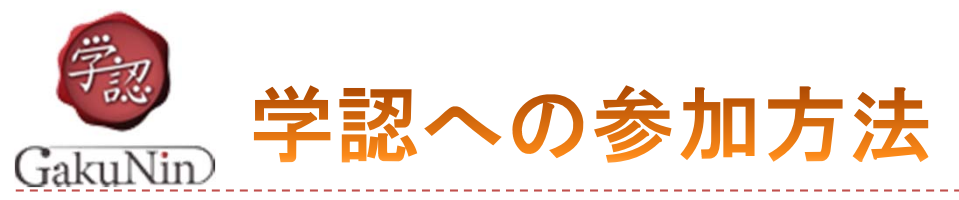

- ▶ 学認申請システム
	- ▶ 学認への参加申請, メタデータ登録・更新等がWebを通してオンラ インで可能
- ▶ テストフェデレーション
	- 1.申請情報登録(およびアカウント作成)
	- 2. 事務局での参加承認
	- 3. フェデレーションメタデータの自動更新

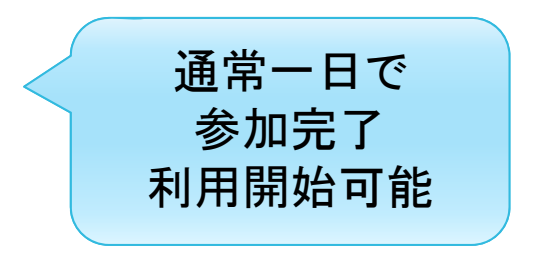

学認が提供するテストSPやIDPを利用して接続確認

# ▶ 運用フェデレーションの場合は?

▶ オフラインによる確認が1ステップ増えるだけ

実施要領、システム運用基準が守られていることが前提

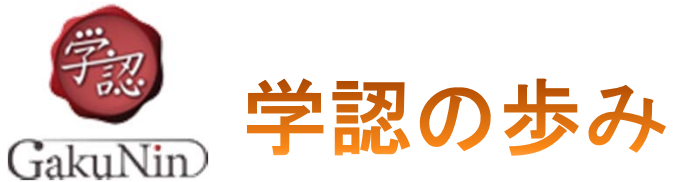

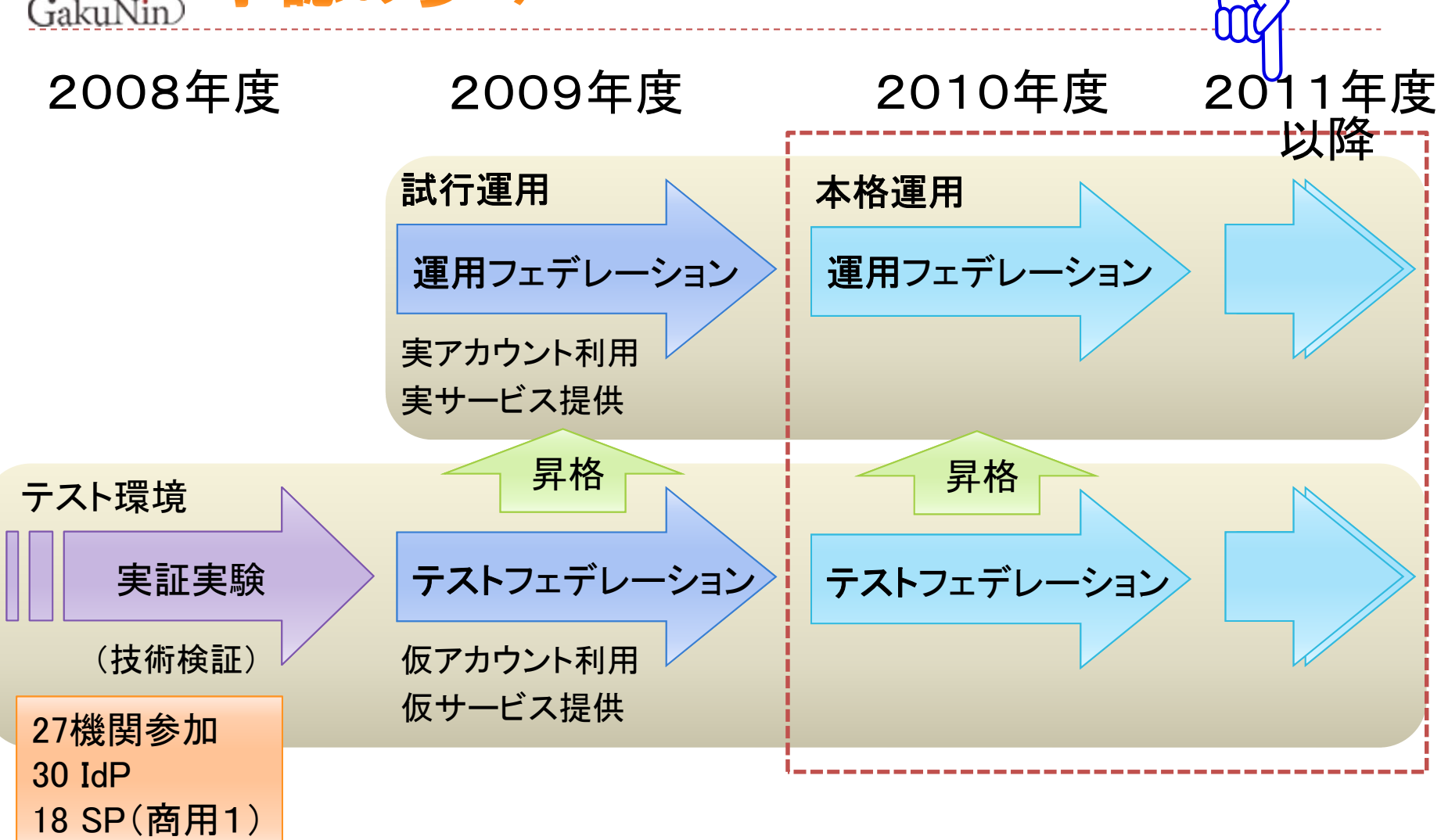

現在

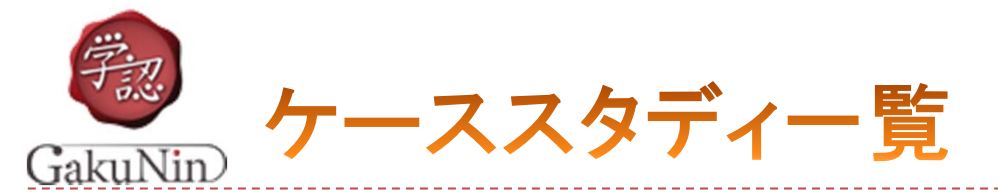

- 1.学外サービスとの認証連携に備えて/北海道大学
- 2.認証基盤も冗長構成化して可用性を向上/山形大学
- 3.電子図書館サービスにShibbolethを導入/筑波大学
- 4.図書館主導で実現したShibboleth認証/千葉大学
- 5.情報リソースの共有で運用コストを低減/東京農工大学
- 6.学認が実現する日本の学力水準の向上/成城大学
- 7.キャンパス間をつなぐ遠隔授業/日本大学
- 8.学認のサービスが応える医療系大学のニーズ/東邦大学
- 9.学内/学外サービスの双方に認証基盤を用意/金沢大学
- 10.京都大学 独立した組織間での認証連携を実現/京都大学
- 11.大学間共用e-ラーニングシステムへの活用/京都産業大学
- 12.ゲスト利用者のネットワーク認証に活用/広島大学
- 13.大学間認証連携のキラーコンテンツLMS/徳島大学
- 14.統合認証基盤とSingle Sign-On連携/佐賀大学

http://www.gakunin.jp/docs/fed/info から参照可能

25

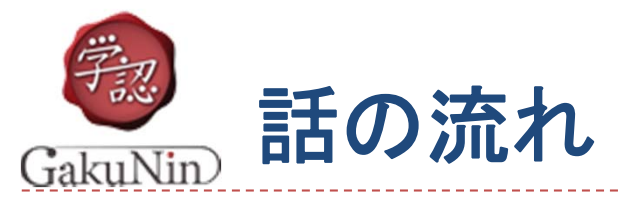

# ▶ 学術認証フェデレーション(学認)とは

#### ▶ 学認の現状

▶ Shibboleth の概要とその動作

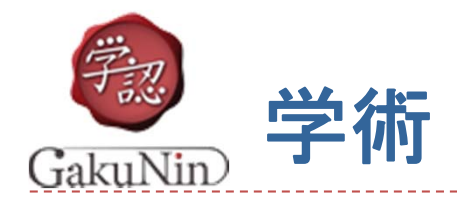

- ▶ 学術認証フェデレーション
	- ▶ Shibboleth による運用
	- ▶ 機関(IdP)がIDと属性を管理し,サービス提供者(SP)がそれを利用して認可
- ▶ プライバシ保護を考慮したシングルサインオン(SSO)技術
	- ▶ ユーザのユニークネスを保証しつつ個人情報は出さない
	- ▶ SPは必要な情報のみをIdPに要求
	- ユーザは各SPに対する各属性の公開を制御可能

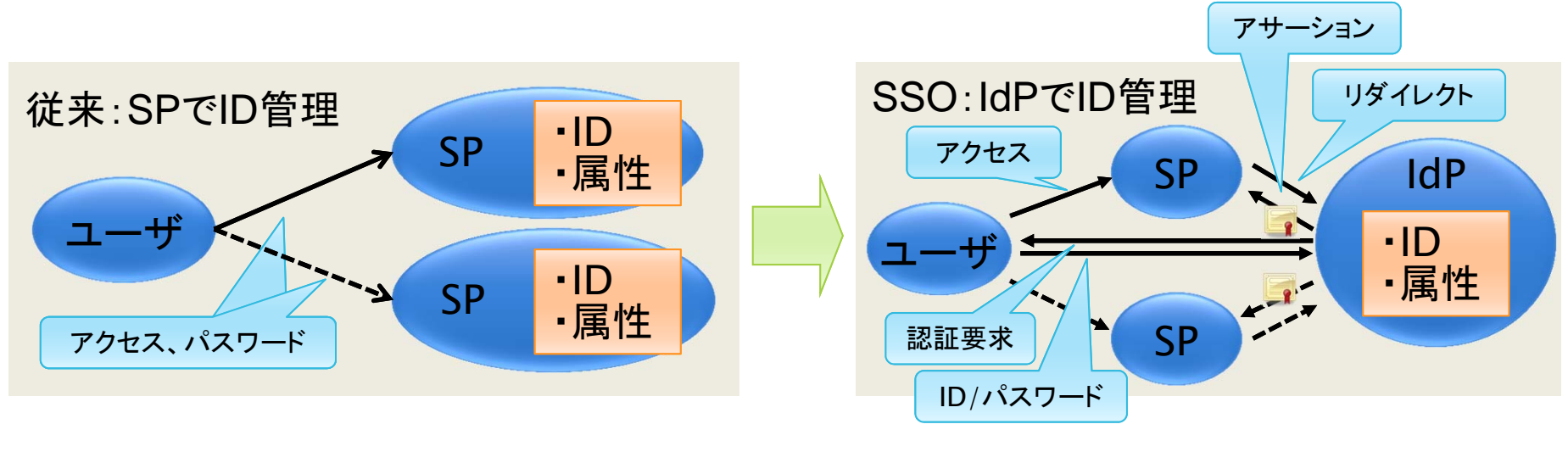

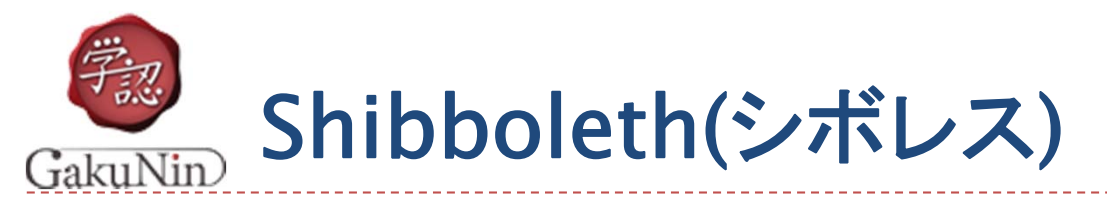

#### ▶ バージョン1.3系と2.0系が広く利用されている(プロトコルが少し異なる)

- 最新は IdP 2.3.2, SP 2.4.3 (学認ではまだ IdP 2.1.5が主流 ?)
- Linux, FreeBSD, Solaris, Windows (IIS) など主要なOSに対応

#### cf.

- $\blacktriangleright$  欧州(特に北欧)では,simpleSAMLphpも利用されている
	- ノルウェ―UNINETT
		- http://rnd.feide.no/simplesamlphp
	- $\blacktriangleright$  日本語化プロジェクト
		- $\mathbf{b}$ http://sourceforge.jp/projects/ssp-japan/

#### ▶ Microsoft ADFS 2.0 とも連携可能

- AD FS 2.0 デザイン ガイド
	- $\mathbf{E}$ http://technet.microsoft.com/ja-jp/library/gg308546.aspx

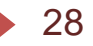

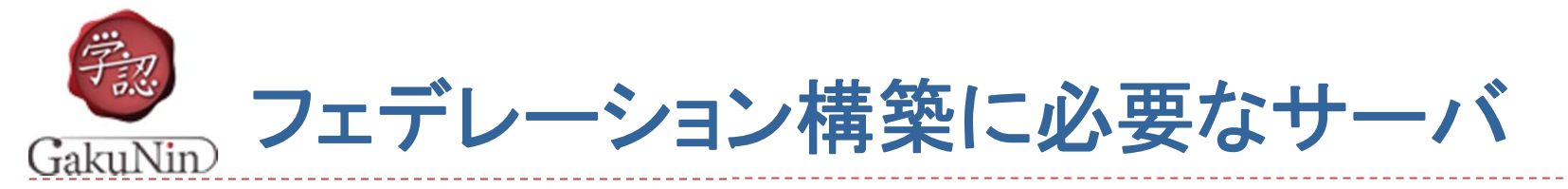

- ▶ IdP(Identity Provider)
	- ▶ フェデレーション内に構成員の情報を提供するサーバ
	- ▶ フェデレーションに参加する大学等が構築
- ▶ SP(Service Provider)
	- ▶ 認証を受けた人に対してサービスを行うサーバ
	- ▶ 電子ジャーナル, データベース, E-ラーニング等 Webベースのシステムであれば何でも可
- **DS (Discovery Service)** 
	- ▶ SPへのアクセスの際にIdPを検索するシステム
	- ▶ フェデレーションが運用
	- ▶ ここに名前がのることにより「フェデレーションに参加」

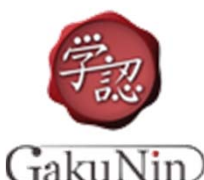

# IdP (Identity Provider)

- ▶ フェデレーション内に情報を提供するサーバであり, 大学等が構築
- $\blacktriangleright$ IdP自身は情報を持たない
- ▶ 情報はLDAPやActive Directory等, 既存の認証基盤を参照
- ▶ IdPは単なるフィルタであり, 学内認証基盤から特定のデータのみ を抽出して提供する
- ▶ 公開できるデータの制御が可能である
	- ▶ このため, Shibbolethはしばしば個人情報保護に優れていると言われ るが,サーバ自体がハッキングに強固という意味ではない。
	- ▶ 慎重な操作が必要なのは, LDAPやActive Directoryと同じ

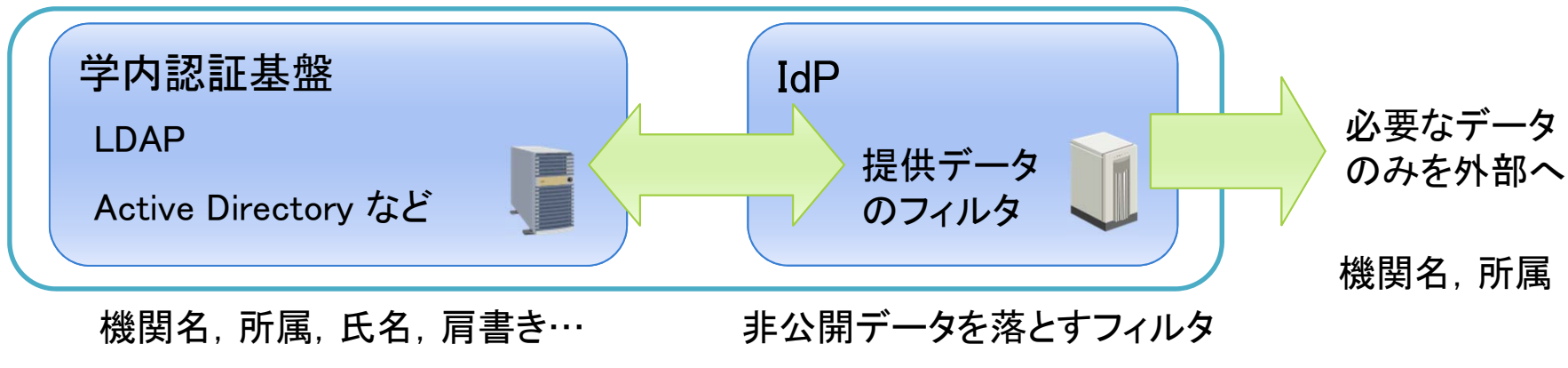

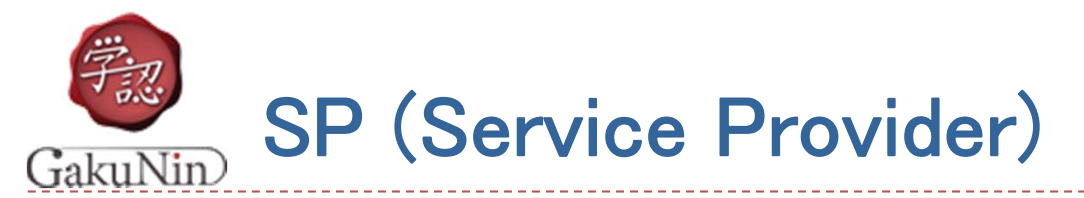

- ▶ サービスを提供するWebサーバのこと
- ▶ "シボレスログイン"等のボタンがあればShibbolethで利用可能なSPである
- ▶ 電子ジャーナルに限らず, いろいろなサービスをShibboleth化することが可能 (例:無線LAN認証,サイボウズ)

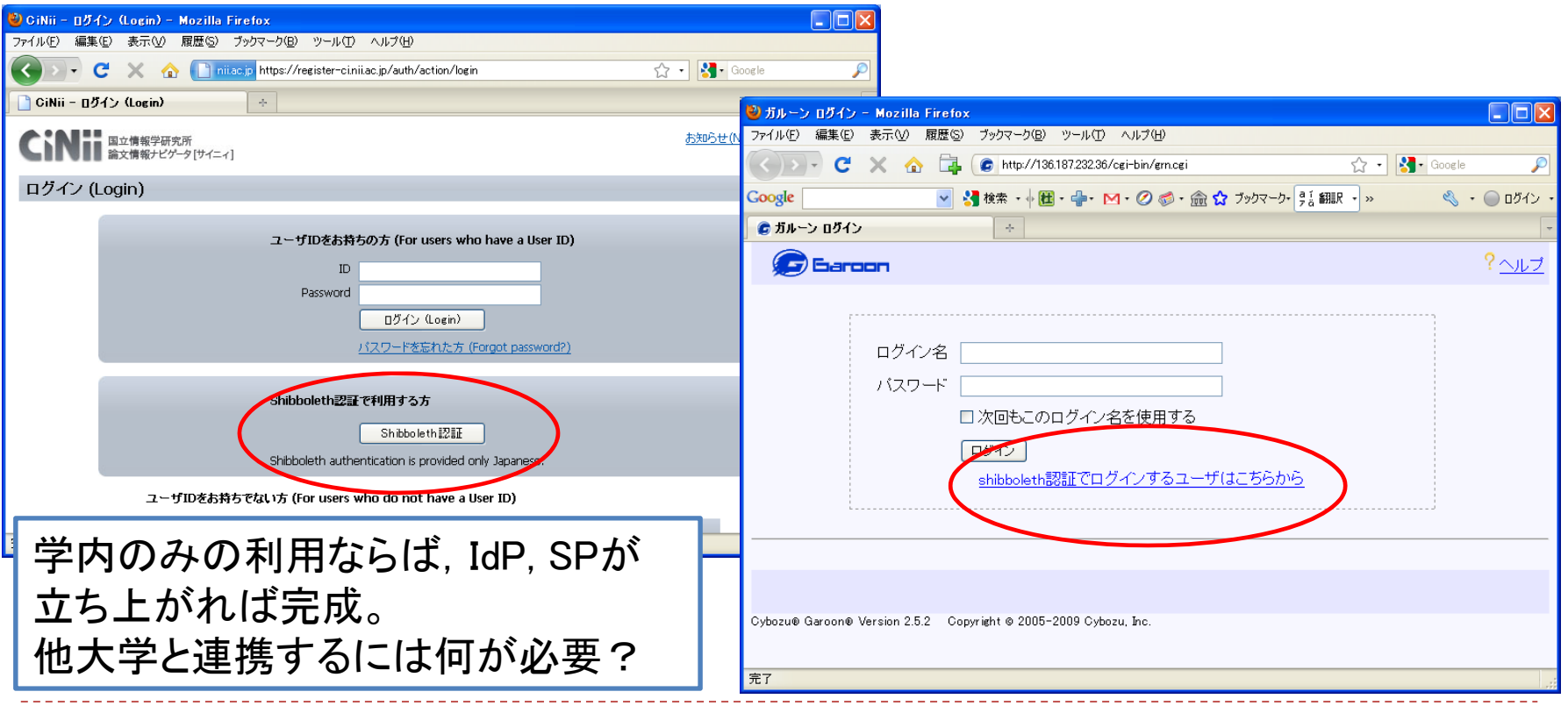

31

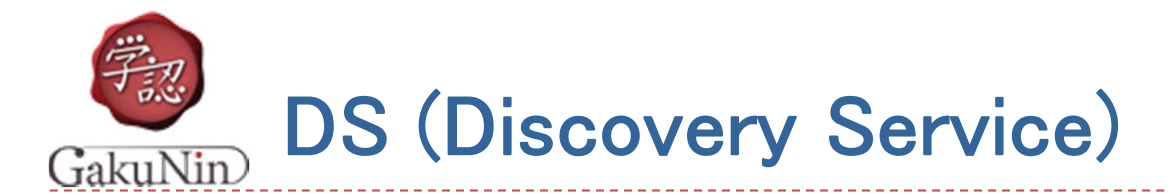

#### SPへのアクセスの際に認証するIdPを選択するシステム

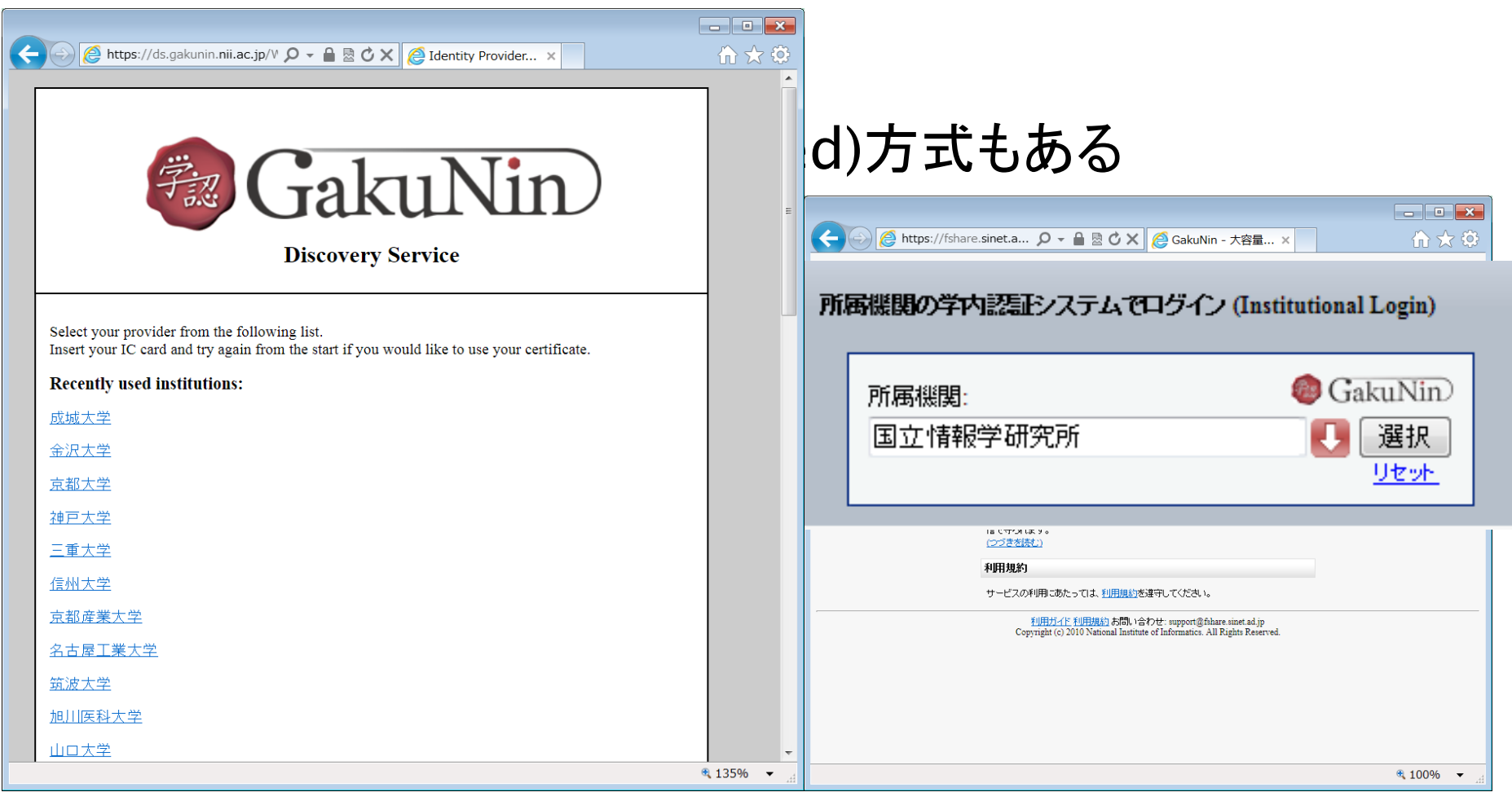

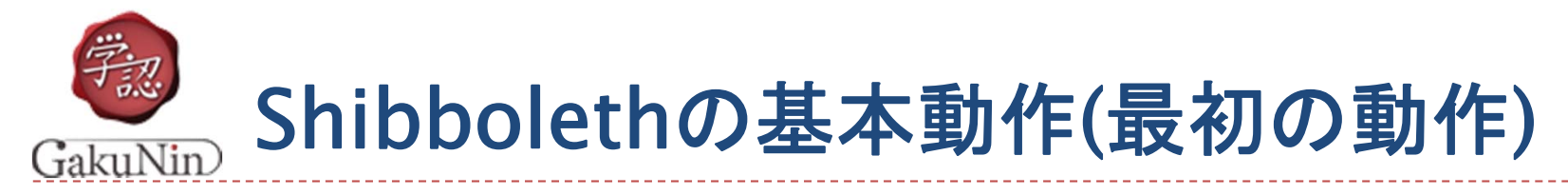

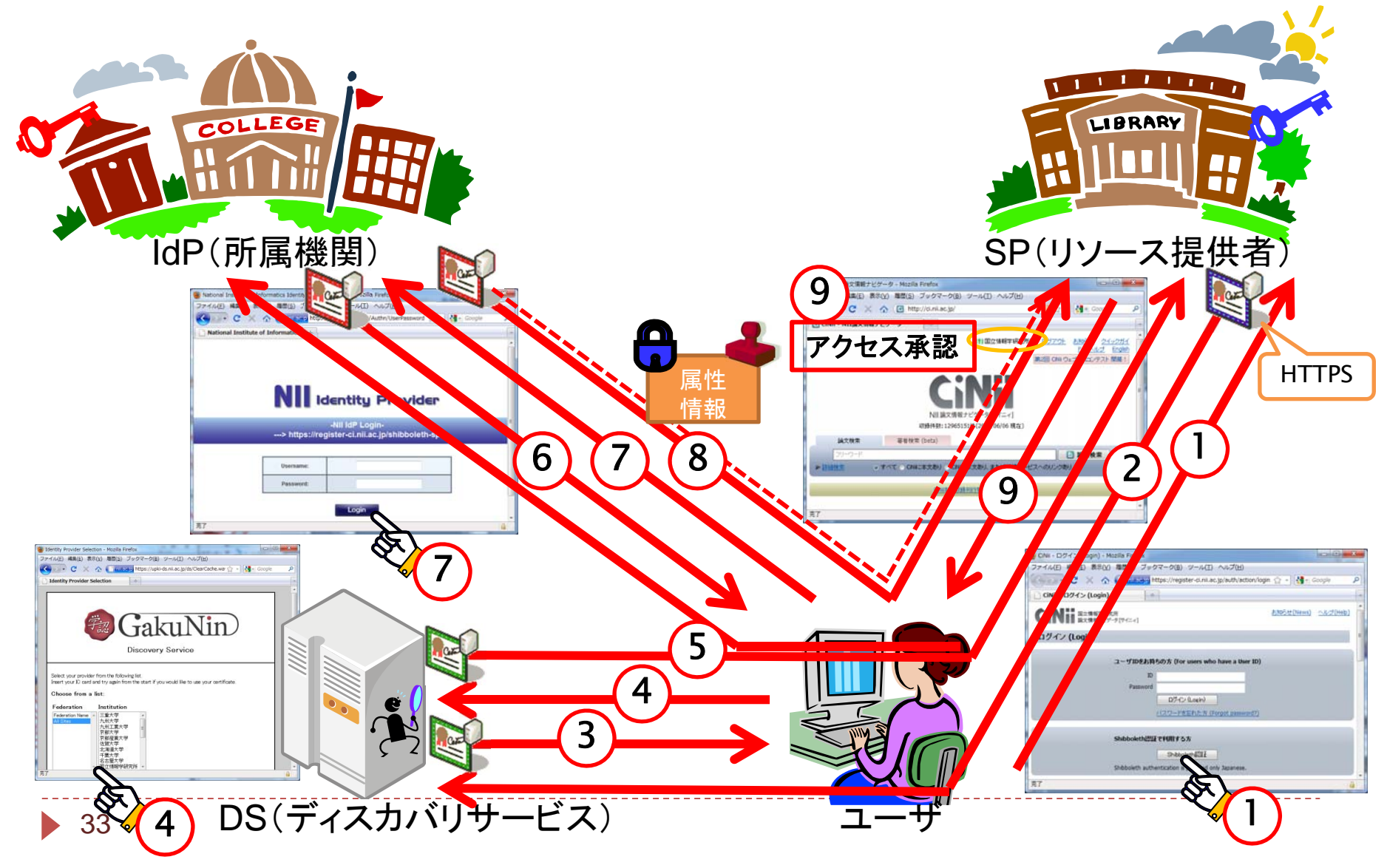

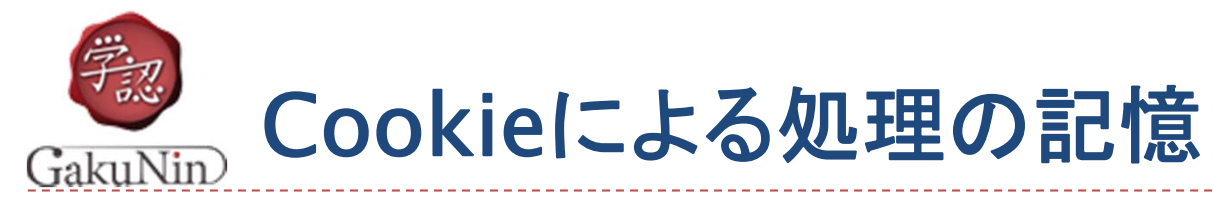

### ▶ 認証の処理(状態)を記憶するためにCookie を使用

- ▶ どのIdPを選択したか (DS:Cookie)
	- 一定期間保持(例: 一週間、永久…)
- ▶ IdPによる認証が成功しているか(IdP:Cookie)
- ▶ SPへのアクセスが承認されているか(SP:Cookie)
- 基本的にブラウザを閉じるまで
	- 別途、タイムアウトもあり
	- 個別にログアウトも

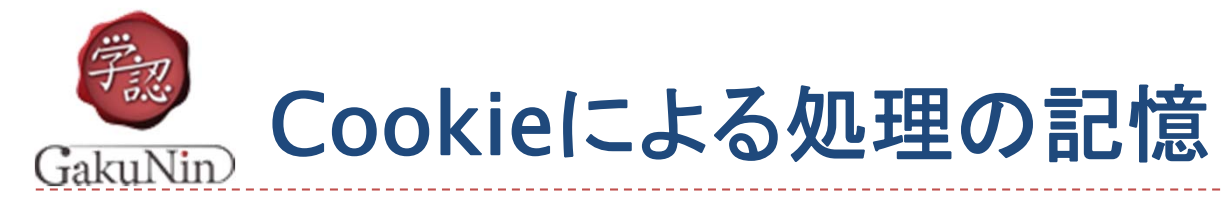

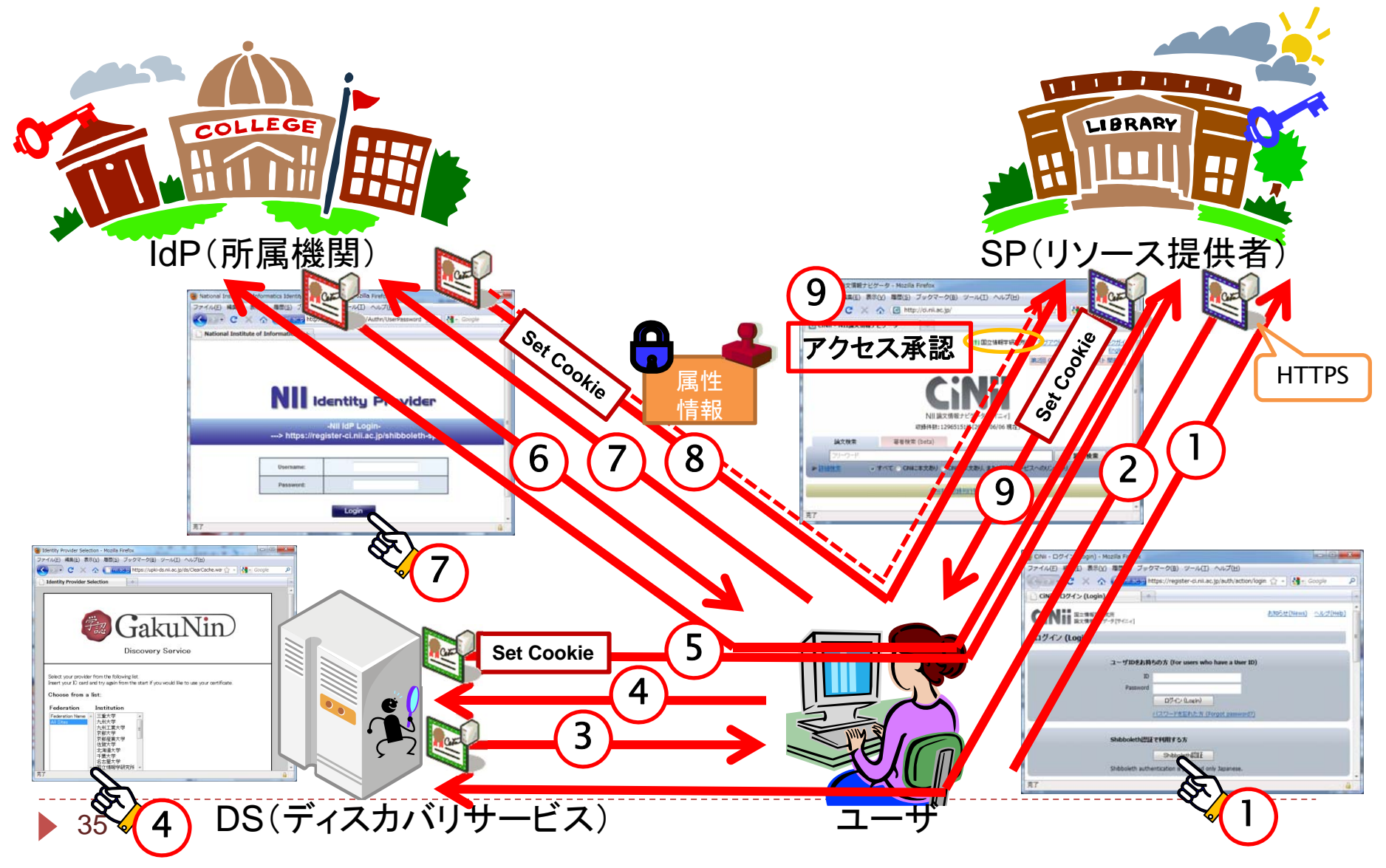

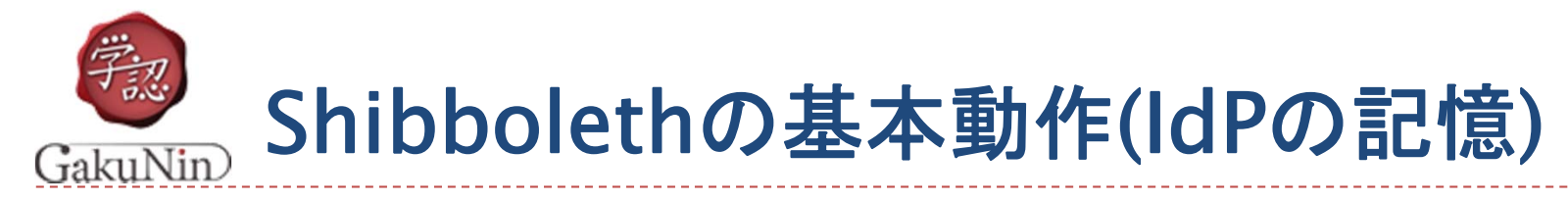

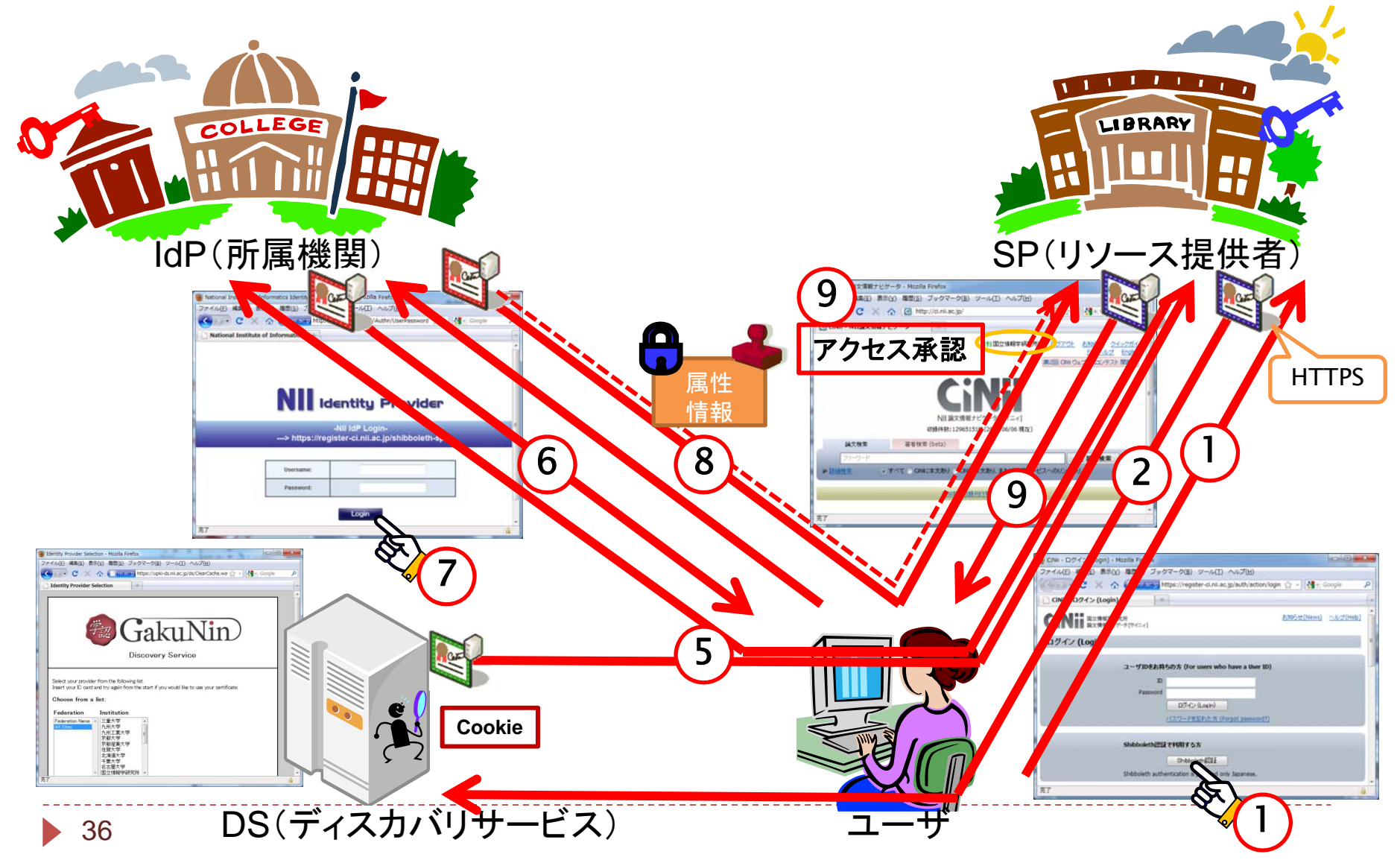

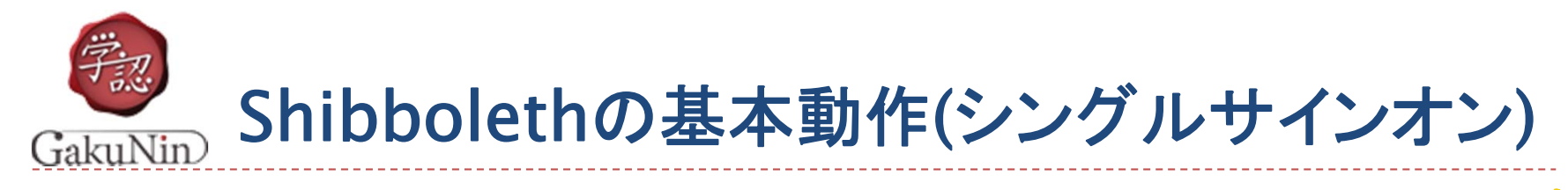

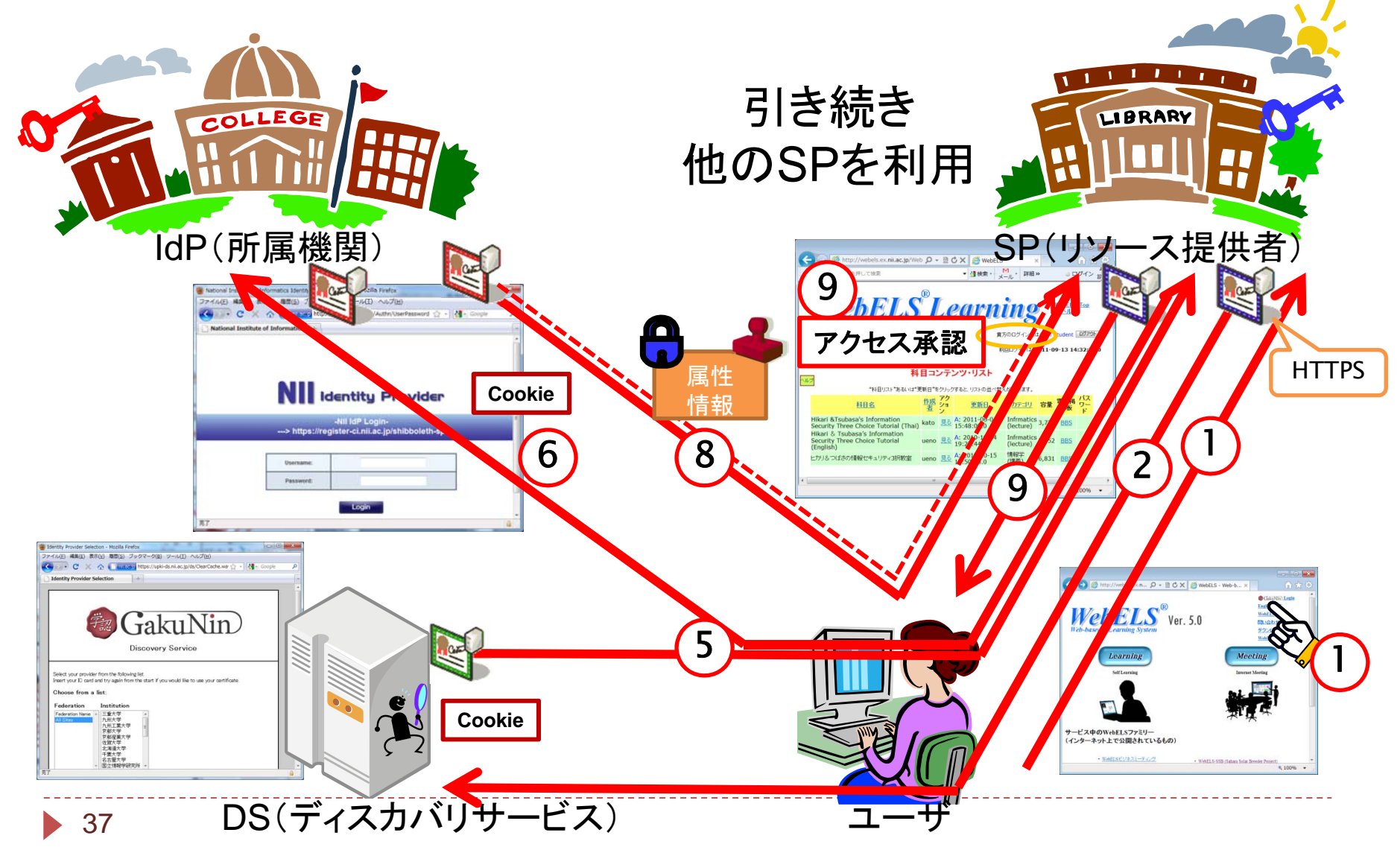

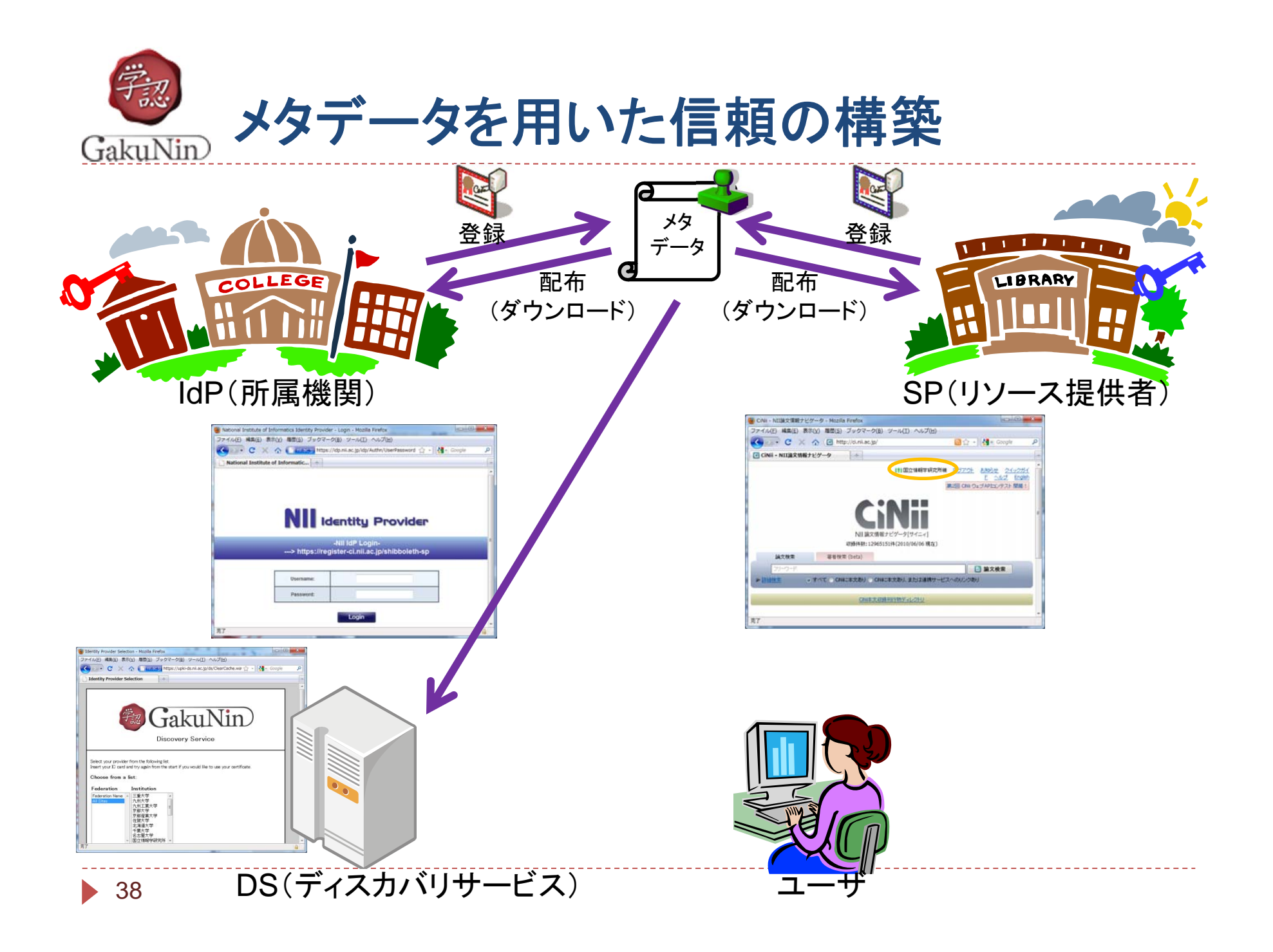

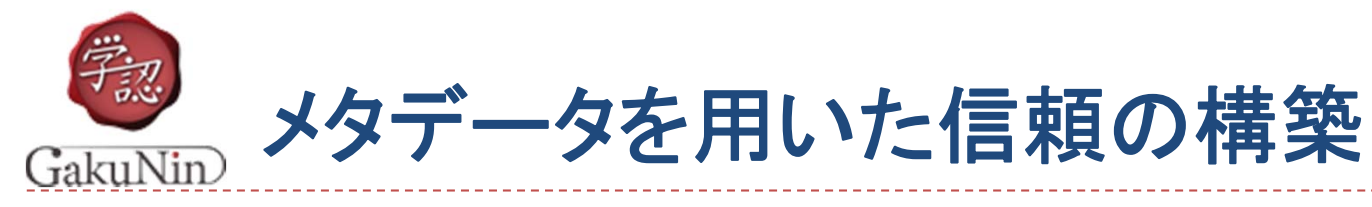

39

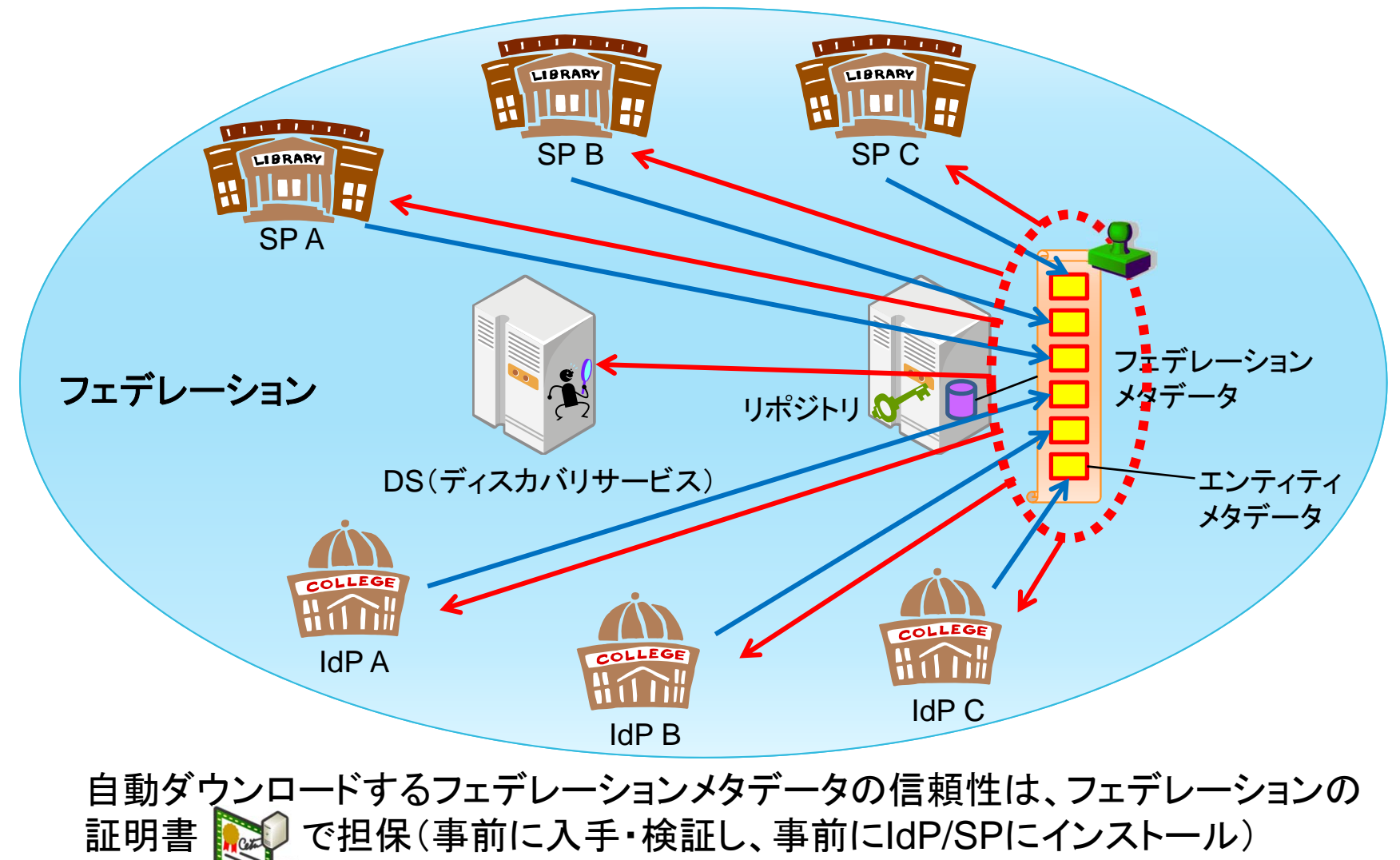

(検証は、別チャンネルで入手したfingerprintとの比較等による)

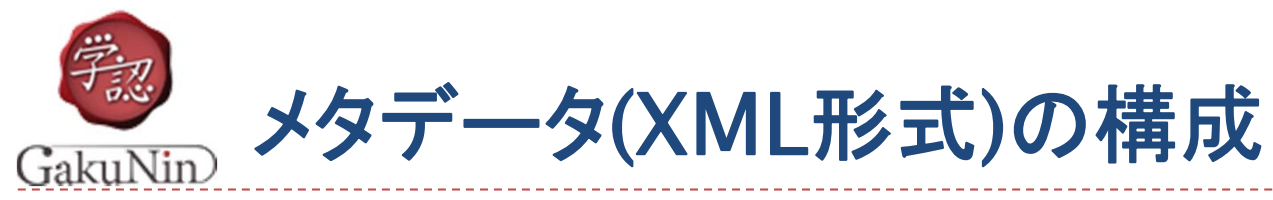

#### フェデレーションメタデータ = relying party(信頼関係)

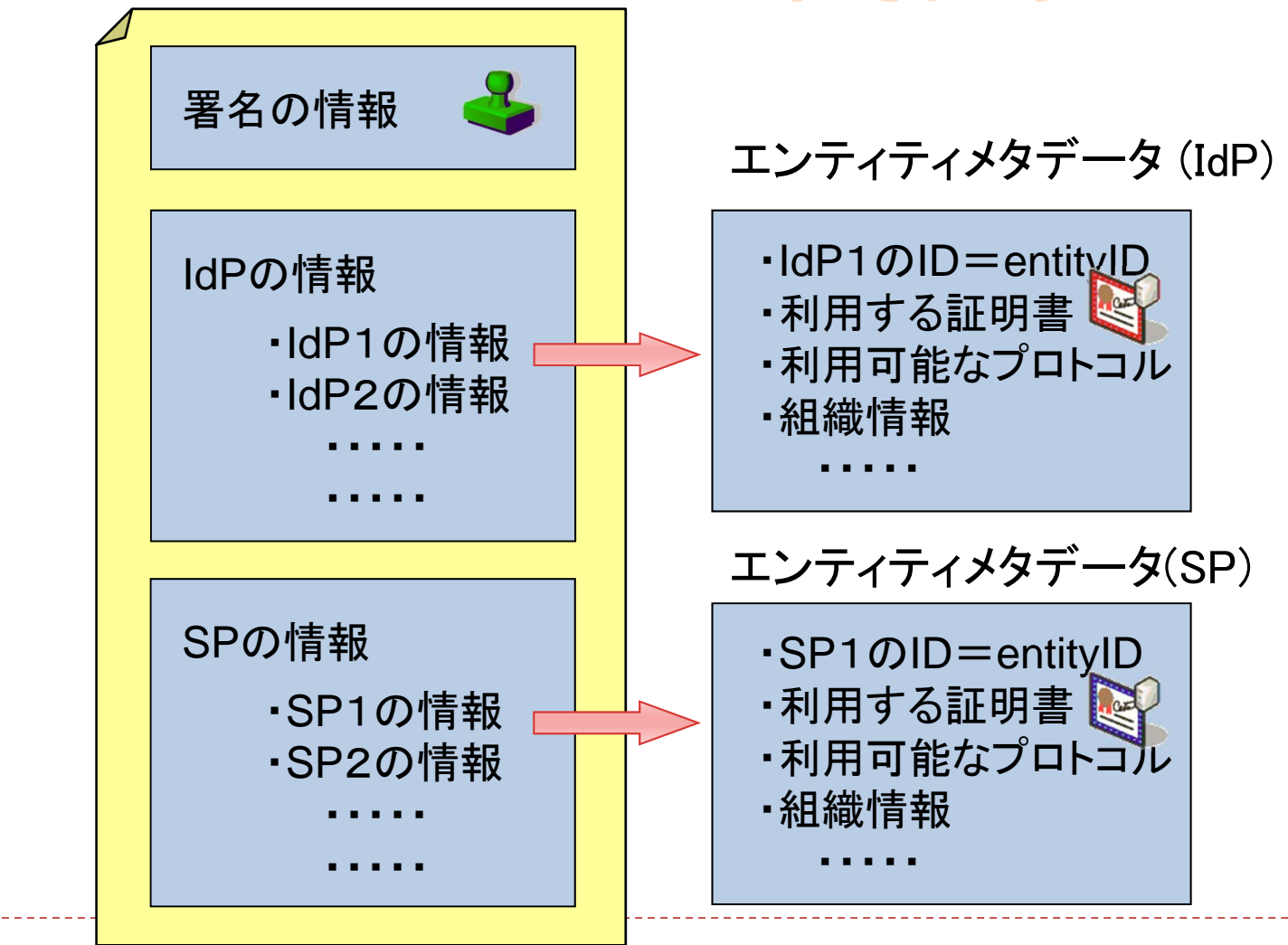

• 40

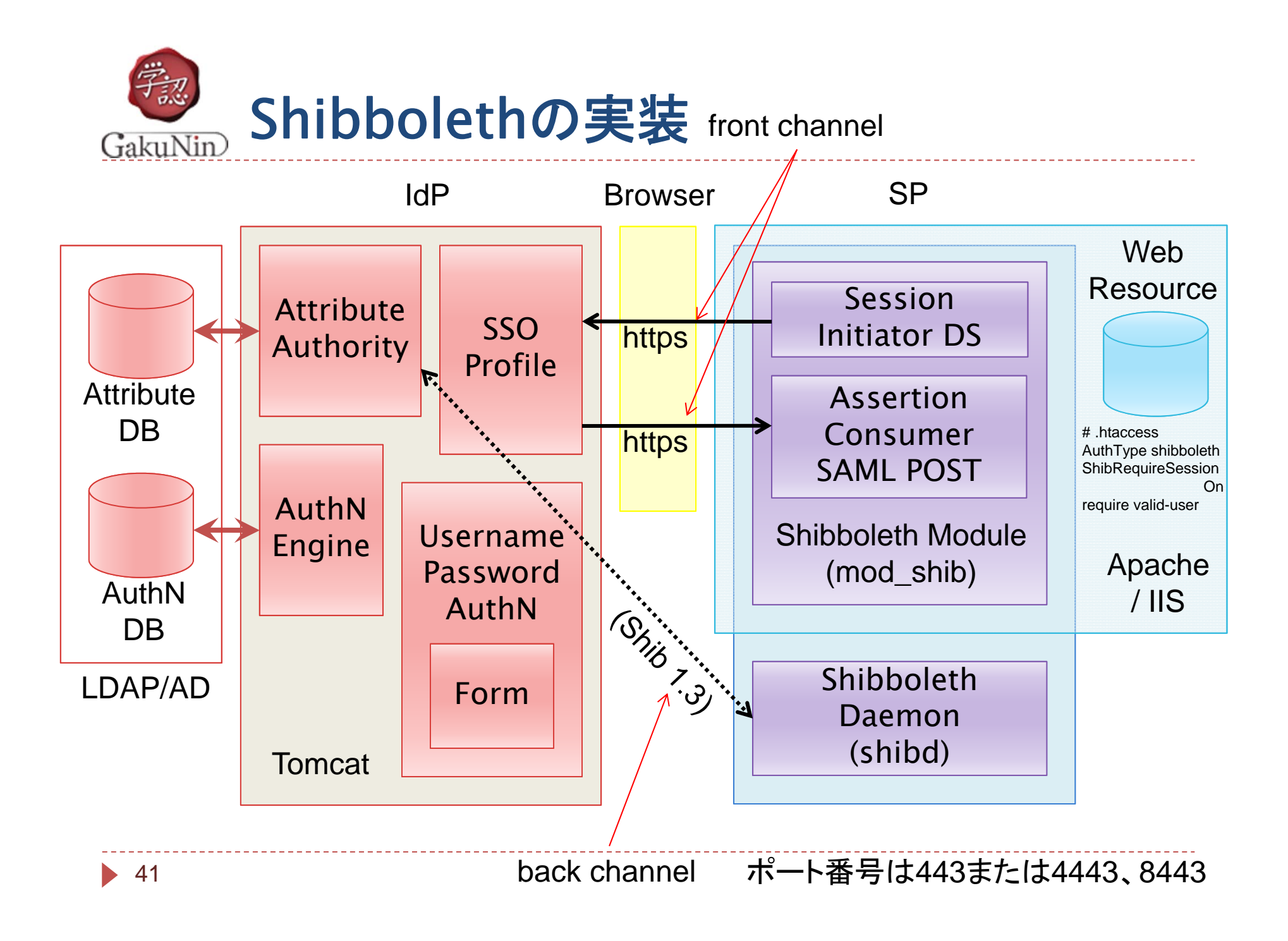

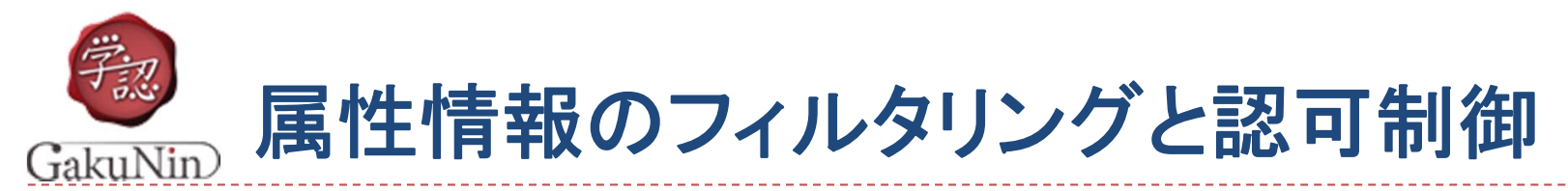

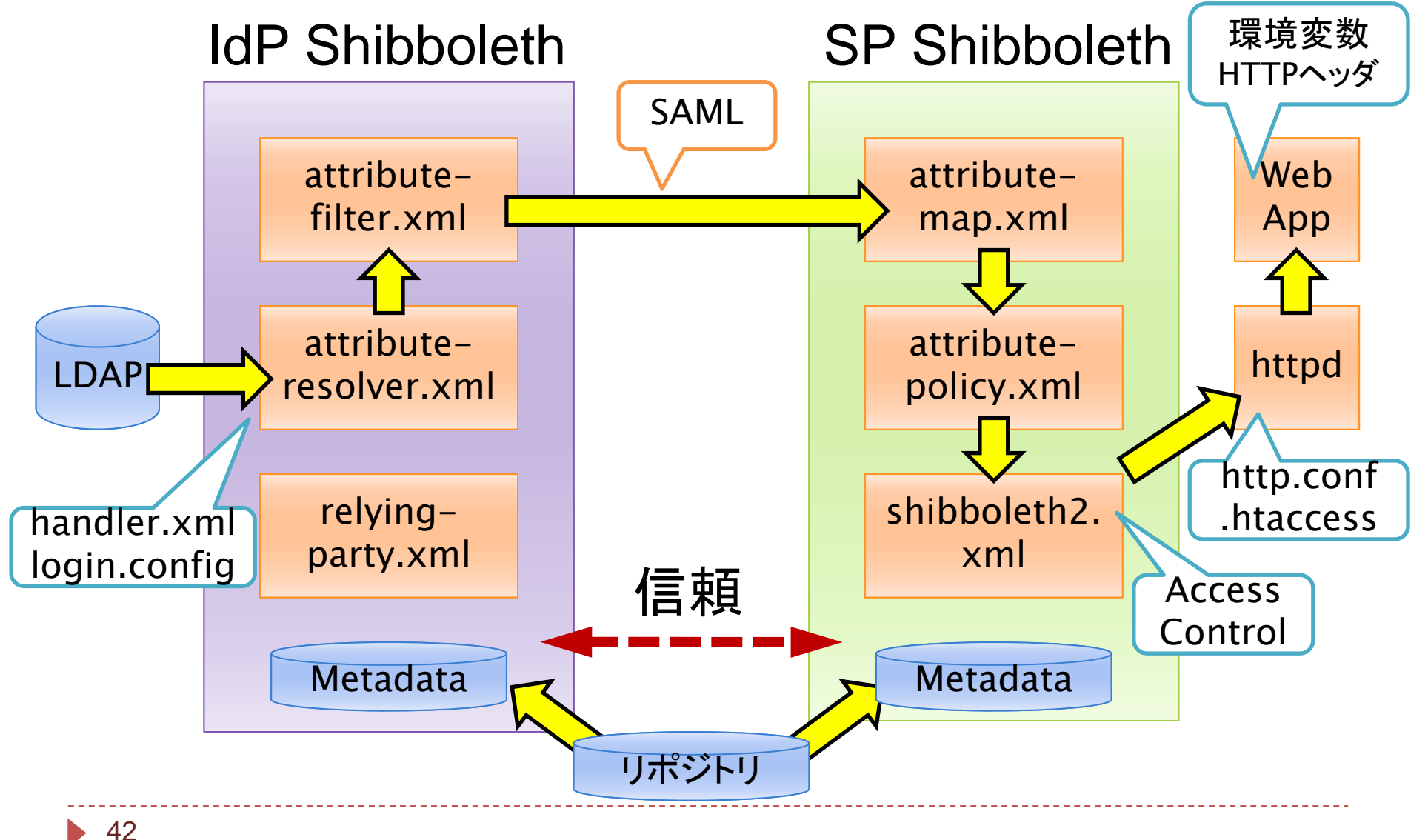

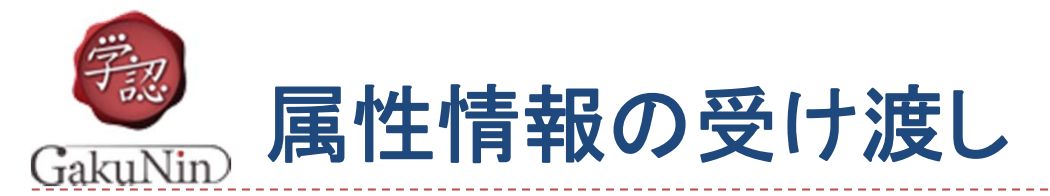

- ▶ IdPは必要な属性のみ提供し
	- ▶ IdPのattribute-filter.xmlに定義された属性が送出され (SP毎に設定可 )
- ▶ SPがその中から必要なもの のみを選択 ▶ SPのattribute-map.xmlに定義された属性を受け取る (SPが必要な属性を要求するわけではない)

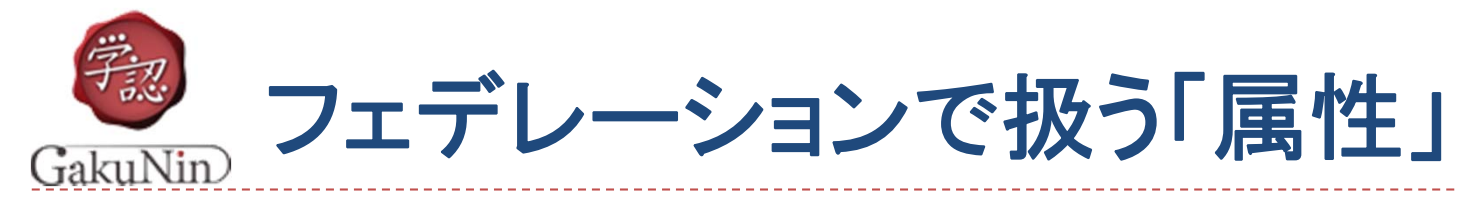

#### フェデレーションで認証に使用する属性は16種類。これらを用いて認可を行う。

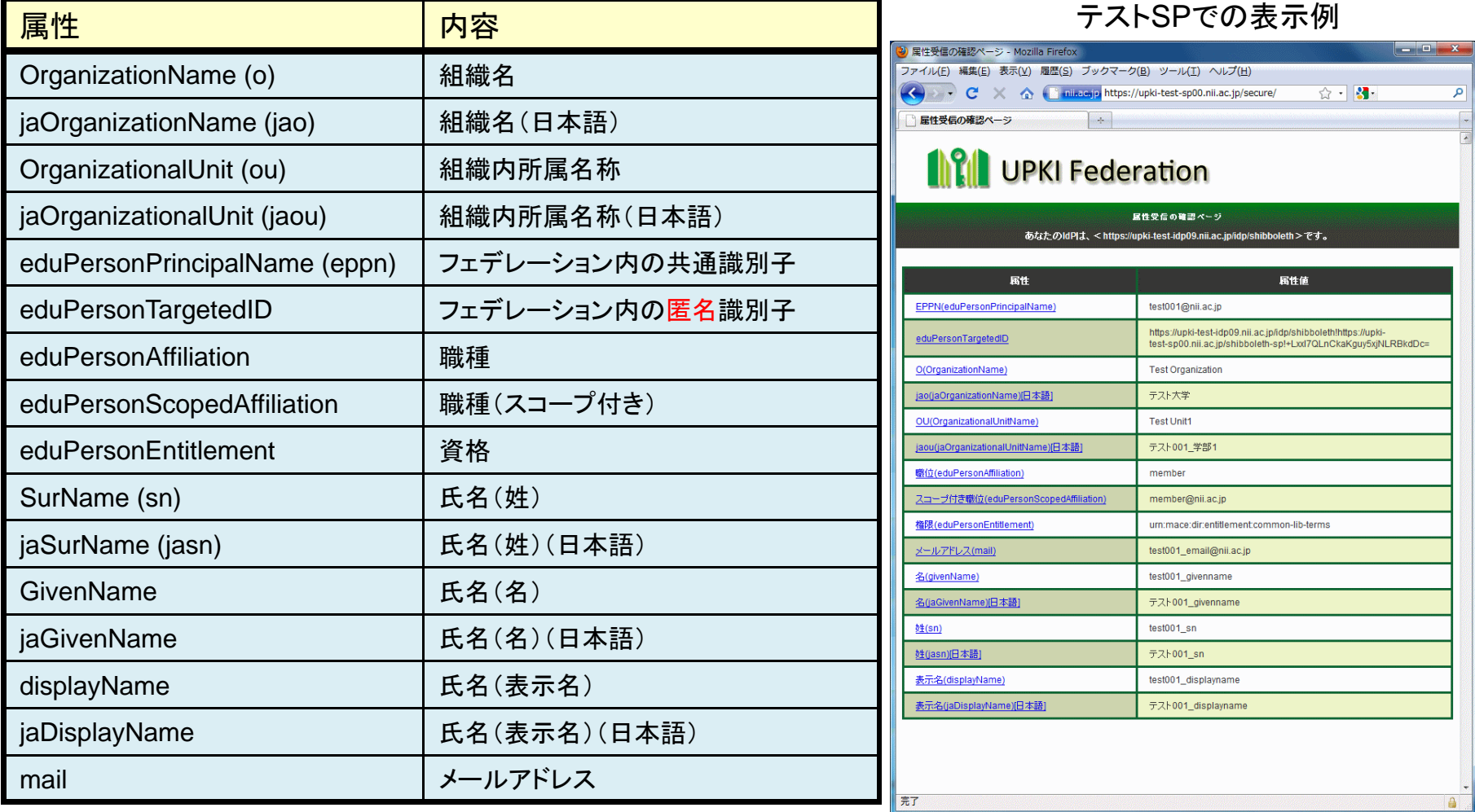

掲載場所: https://www.gakunin.jp/docs/fed/technical/attribute

44

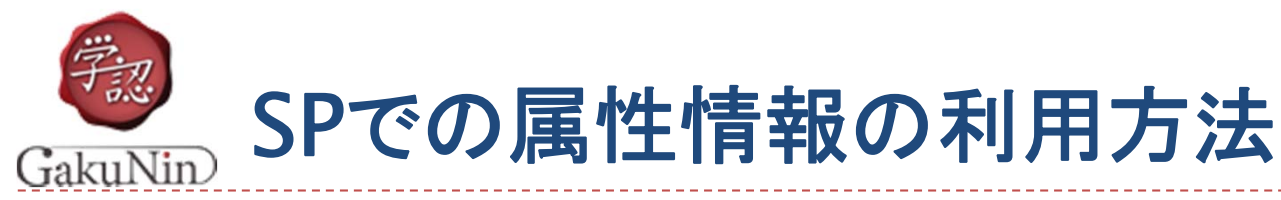

# ▶ Apache の httpd.conf, .htaccess等での設定例

### ▶ Basic認証等の代替(ユーザの区別なし)

<Location /App> AuthType shibboleth ShibRequireSession On require valid-user </Location>

### ユーザを区別して認可

<Location /App> AuthType shibboleth ShibRequireSession On # ShibUseHeaders On (属性をHTTPのヘッダに含めて受け渡す場合) require affiliation student@nii.ac.jp </Location>

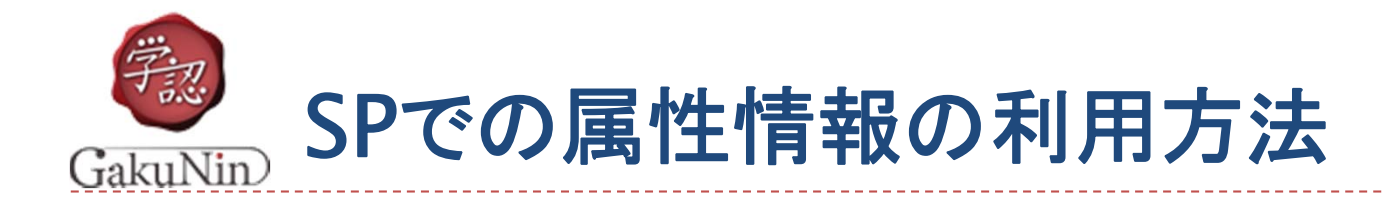

### ▶ アプリケーション側で属性情報を参照して、細かな認可

- ▶ 環境変数を参照する
- ▶ HTTPヘッダを参照する
	- ShibUseHeaders On

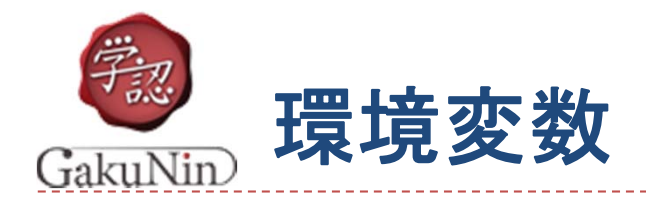

- affiliation: member@nii.ac.jp
- $\blacktriangleright$ displayName: test001\_displayname
- entitlement: urn:mace:dir:entitlement:common-lib-terms
- $\blacktriangleright$  eppn: test001@nii.ac.jp
- givenName: test001\_givenname
- jaDisplayName: テスト001\_displayname
- $\blacktriangleright$ jaGivenName: テスト001\_givenname
- Jao: 国立情報学研究所
- ▶ Jaou: テスト001\_学部1
- Jasn: テスト001\_sn
- mail: test001\_email@nii.ac.jp
- o:Test Organization
- ▶ ou:Test Unit1
- $\blacktriangleright$  persistent-id:https://shib-sample.ac.jp/idp/shibboleth!https://shibsample.ac.jp/shibboleth-sp!EXBYRzIELL0FlV3kWiFI7jtTApo=
- sn: test001\_sn
- $\blacktriangleright$ unscoped-affiliation: member

......

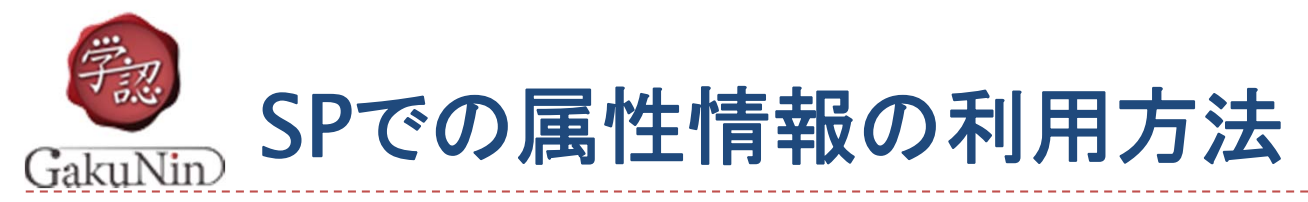

# ▶ アプリケーション側で属性情報を参照して、細かな認可

- ▶ 環境変数を参照する
- ▶ HTTPヘッダを参照する
	- ShibUseHeaders On

環境変数(またはHTTPヘッダ) から、属性を簡単に

- ▶ もちろん、IdPから渡されるのだけ
- ▶ Shibboleth 対応サービスの作成はとても簡単!
- ▶ 皆さま、魅力あるサービスSPの提供をお願いいたします!

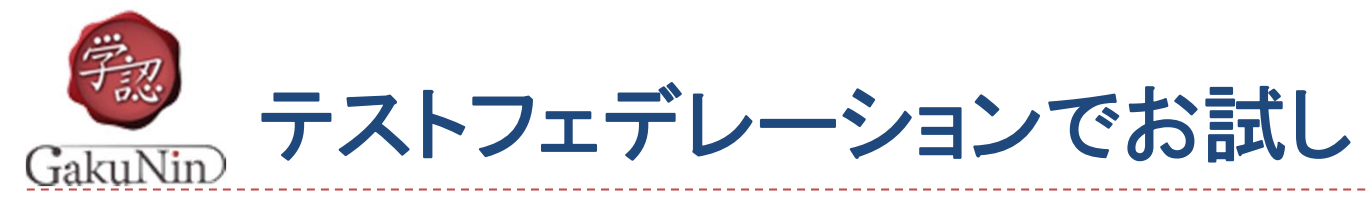

### テストフェデレーション

- 1.申請情報登録(およびアカウント作成)
- 2. 事務局での参加承認
- 3. フェデレーションメタデータの自動更新

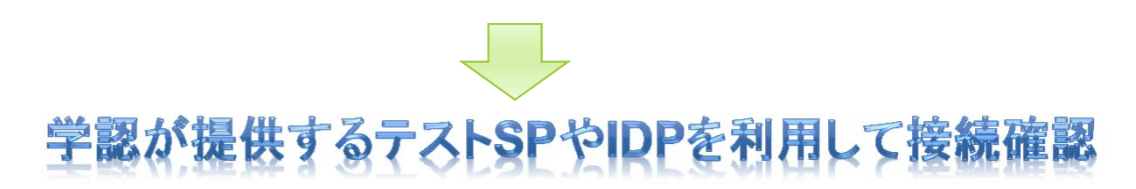

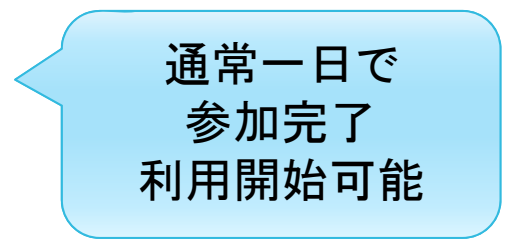

技術的検証のみを行うフェデレーションなので、お気軽に 参加ください (うまくいけば、運用フェデレーションへ )

https://www.gakunin.jp/docs/fed/join

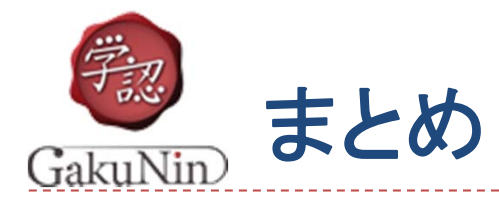

# ▶ Shibboleth, 学認 を知ろう

- 学認
	- ▶ 学認とは
	- ▶ 学認の現状
	- ▶ ケーススタディ …
- Shibboleth の概要
	- IdP, SP, DS
	- 基本動作
	- ▶ 属性情報の利用

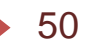

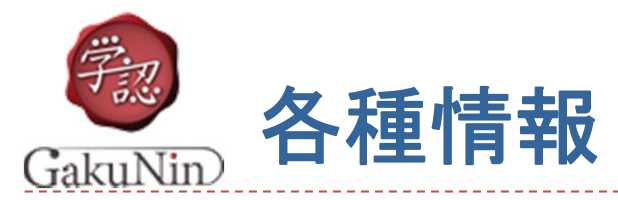

#### 1.学術認証フェデレーション(学認)に関するWebサイト

https://www.gakunin.jp/

2.ポリシー、申請書 「学術認証フェデレーション」ー「参加」 https://www.gakunin.jp/docs/fed/join

3.情報交換メーリングリスト(アーカイブ)

「学術認証フェデレーション」-「情報交換ML」 https ://www.gakunin.jp/docs/fed/ml

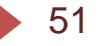